Документ подписан простой электронной подписью

Информация о владельце:

ФИО: Алейник Станислав <mark>МИИИТ</mark>СТЕРСТВО СЕЛЬСКОГО ХО<mark>ЗЯЙСТВА РОССИЙСКОЙ ФЕДЕРАЦИИ</mark> Должность: Ректор **Должность: Ректор Должность: Ректор Должность: Ректор Должность: Ректор Должность: Ректор Должность: Ректор Должность: Ректор Должность: Ректор Должность: Ректор Должность: Ректор Должность: Ректор Долж** УЧРЕЖДЕНИЕ ВЫСШЕГО ОБРАЗОВАНИЯ «БЕЛГОРОДСКИЙ ГОСУДАРСТВЕННЫЙ АГРАРНЫЙ УНИВЕРСИТЕТ 5258223550ea9fbeb23726a1609b644b33d8986ab6255891f288f913a1351faeИМЕНИ В.Я. ГОРИНА» Дата подписания: 29.03.2021 14:12:00 Уникальный программный ключ:

«Утверждаю» Декан экономического факультета  $\frac{1}{2000}$  $\left| \frac{d}{dx} \right|$   $\left| \frac{d}{dx} \right|$   $\left| \frac{d}{dx} \right|$  $\sqrt{\sum_{i=1}^{n}$ Sim Jerdeler 2020 г.

# **РАБОЧАЯ ПРОГРАММА**

по дисциплине: **«Пакеты прикладных программ»**

Направление подготовки: 38.04.01 Экономика Направленность (профиль): Экономика и управление на предприятии АПК Квалификация: магистр (программа прикладной магистратуры) Год начала подготовки – 2020

Майский, 2020

Рабочая программа составлена с учетом требований:

– федерального государственного образовательного стандарта высшего образования (ФГОС ВО) по направлению подготовки – 38.04.01 – Экономика (уровень магистратуры), - документа, утверждённого Приказом Министерства образования и науки Российской Федерации от 30 марта 2015 г. № 321. Документ зарегистрирован в Минюсте России 22.04.2015 г. №36995.;

– порядка организации и осуществления образовательной деятельности по образовательным программам высшего образования – программам бакалавриата, программам специалитета, программам магистратуры, утвержденным приказом Министерства образования и науки РФ от  $05.04.2017$ г. №301.

Составитель: Миронов А.Л., доцент кафедры информатики и информационных технологий, к.т.н.

Рассмотрена на заседании кафедры информатики и информационных технологий « / $\ell$  » июня 2020 г., протокол № 13

 $\ell, \ell$ , Зав. кафедрой  $\frac{\ell}{\ell}$ е,  $\ell$  Голованова Е.В.

Согласована с выпускающей кафедрой экономической теории и экономики АПК « / / уноня 2020 г., дротокол № /3

<u>Одобрена Ма</u>ханической комиссии «Зав. кафедрои  $\_\_\_\_\_\_\_\_\$  Nитаев Ю.

Одобрена методической комиссией экономического факультета  $\mathscr{O}$ 

Председатель методической комиссии экономического факультета  $45$  Черных А.И. Руководитель основной профессиональной образовательной программы Дессеф-Акупиян О.С.

# **I. ЦЕЛЬ И ЗАДАЧИ ДИСЦИПЛИНЫ**

**1.1. Цель дисциплины** – формирование знаний в области пакетов прикладных программ, как средства информационных технологий, которые позволяют совершенствовать и автоматизировать процессы в области профессиональной деятельности.

#### **1.2.Задачи:**

- изучение основных принципов, используемых в разработке интегрированных программных продуктов;

- изучение структуры, состава и назначения компонентов интегрированного ПО;

- формирование навыков работы со средствами автоматизации решения прикладных задач в профессиональной области;

- формирование навыков использования встроенных средств разработки (VBA в ППП Microsoft Office);

- освоение средств организации взаимодействия между компонентами и инструментальных средств расширения функциональности средств организации взаимодействия между компонентами и инструментальных средств расширения функциональности.

### **II. МЕСТО ДИСЦИПЛИНЫ В СТРУКТУРЕ ОСНОВНОЙ ПРОФЕССИОНАЛЬНОЙОБРАЗОВАТЕЛЬНОЙ ПРОГРАММЫ (ОПОП)**

#### **2.1. Цикл (раздел) ОПОП, к которому относится дисциплина**

Дисциплина «Пакеты прикладных программ» является дисциплиной по выбору вариативной части блока дисциплин (модулей) ОПОП по направлению подготовки 38.04.01 «Экономика», направленность (профиль) «Экономика и управление на предприятии АПК» и обозначается в учебном плане индексом Б1.В.ДВ.02.02.

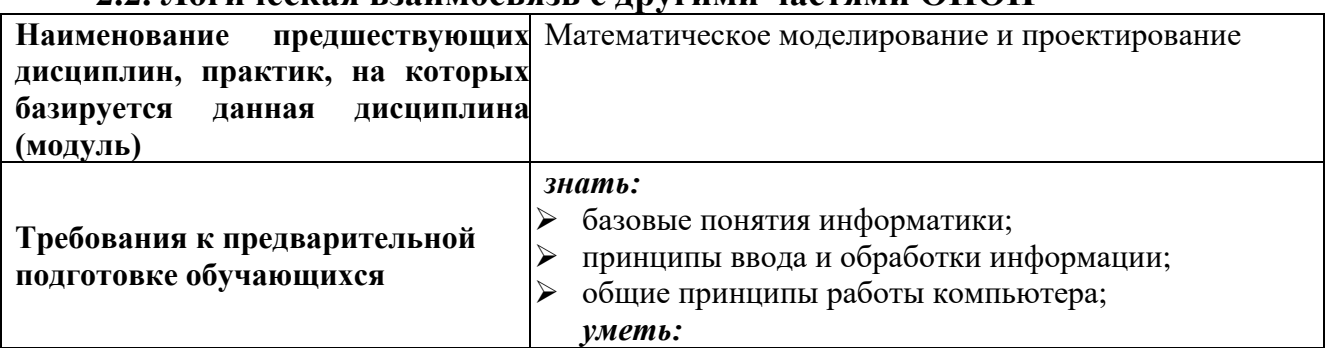

**2.2. Логическая взаимосвязь с другими частями ОПОП**

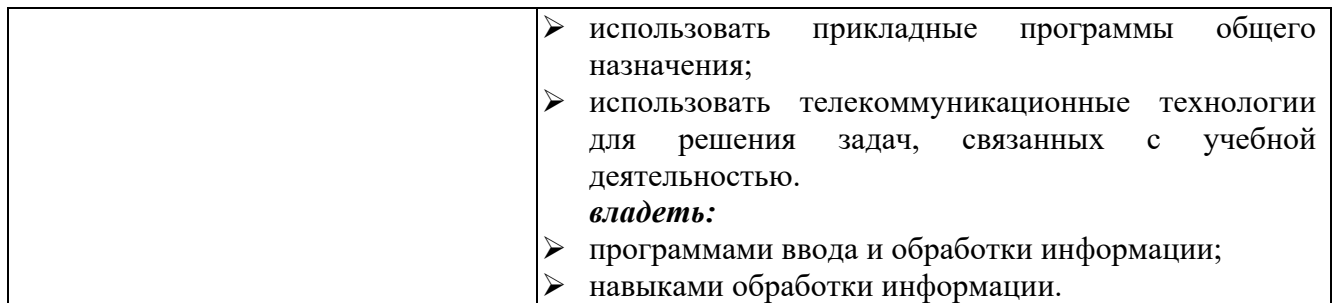

Освоение дисциплины «Пакеты прикладных программ» обеспечивает студентов в области использования подготовку базовую средств вычислительной техники для всех курсов, использующих автоматизированные методы анализа, расчетов и компьютерного оформления курсовых и дипломных работ.

### Ш. ОБРАЗОВАТЕЛЬНЫЕ РЕЗУЛЬТАТЫ ОСВОЕНИЯ ДИСЦИПЛИНЫ, СООТВЕТСТВУЮЩИЕ ФОРМИРУЕМЫМ КОМПЕТЕНЦИЯМ

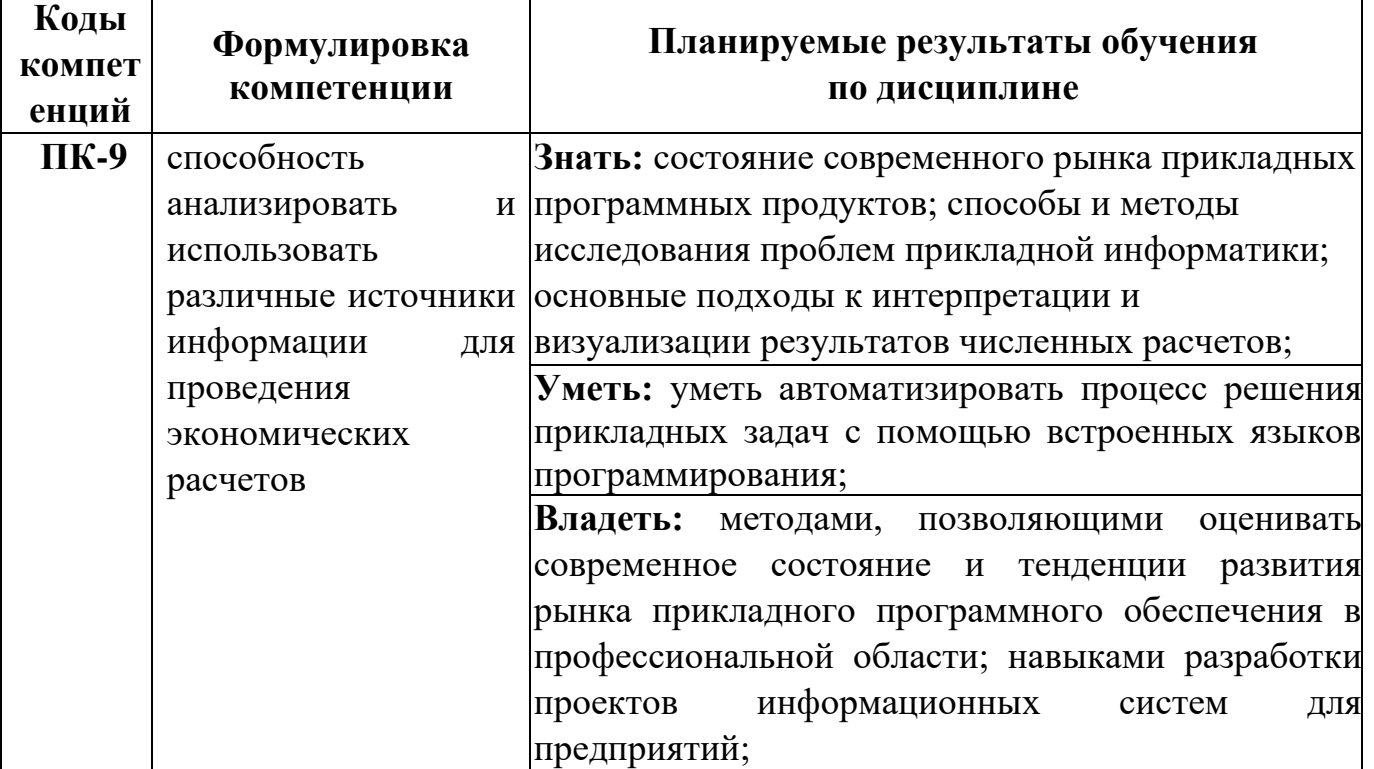

#### **IV. ОБЪЕМ, СТРУКТУРА, СОДЕРЖАНИЕ ДИСЦИПЛИНЫ, ВИДЫ УЧЕБНОЙ РАБОТЫ И ФОРМЫ КОНТРОЛЯ ЗНАНИЙ**

# **4.1. Распределение объема учебной работы по формам обучения**

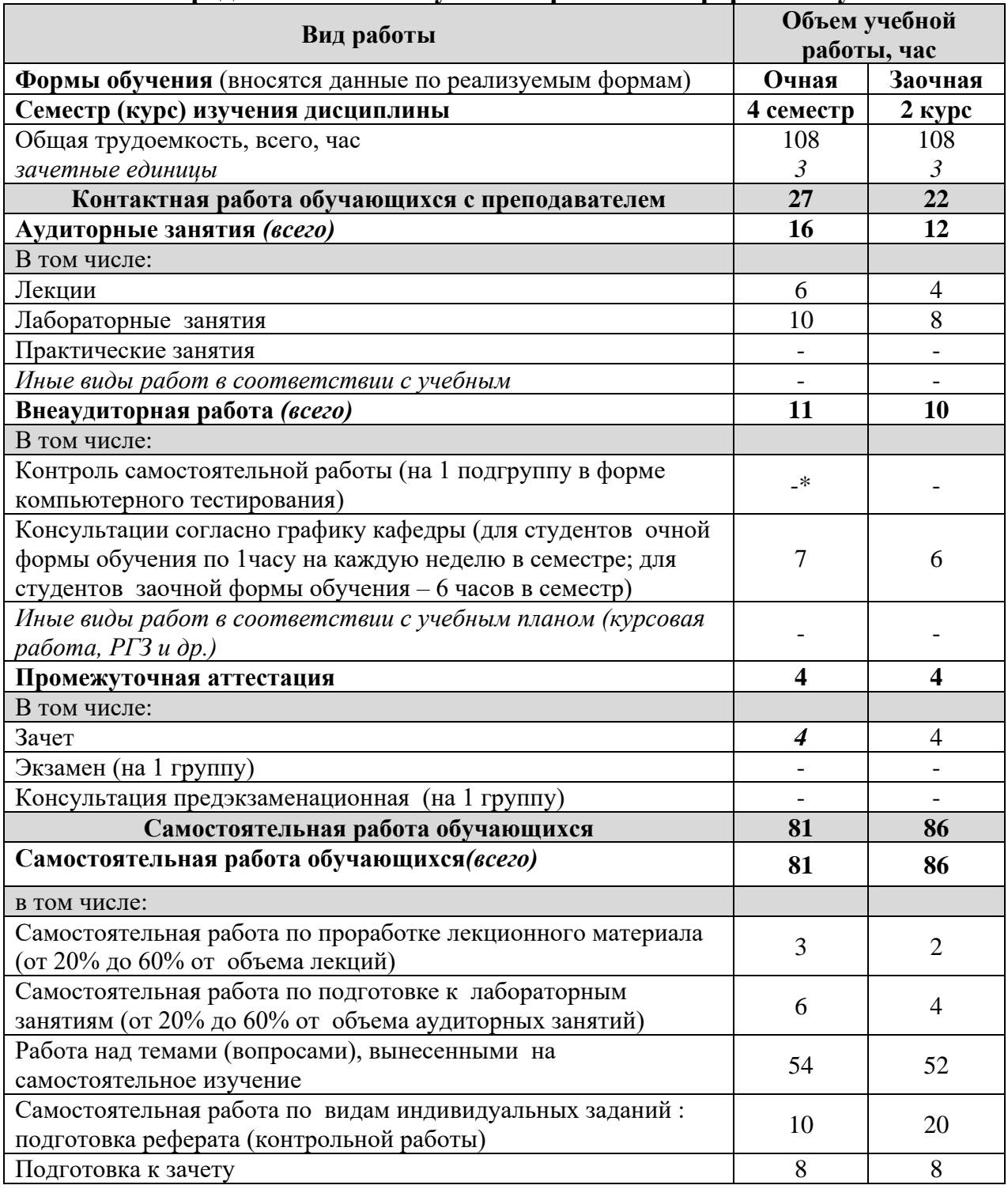

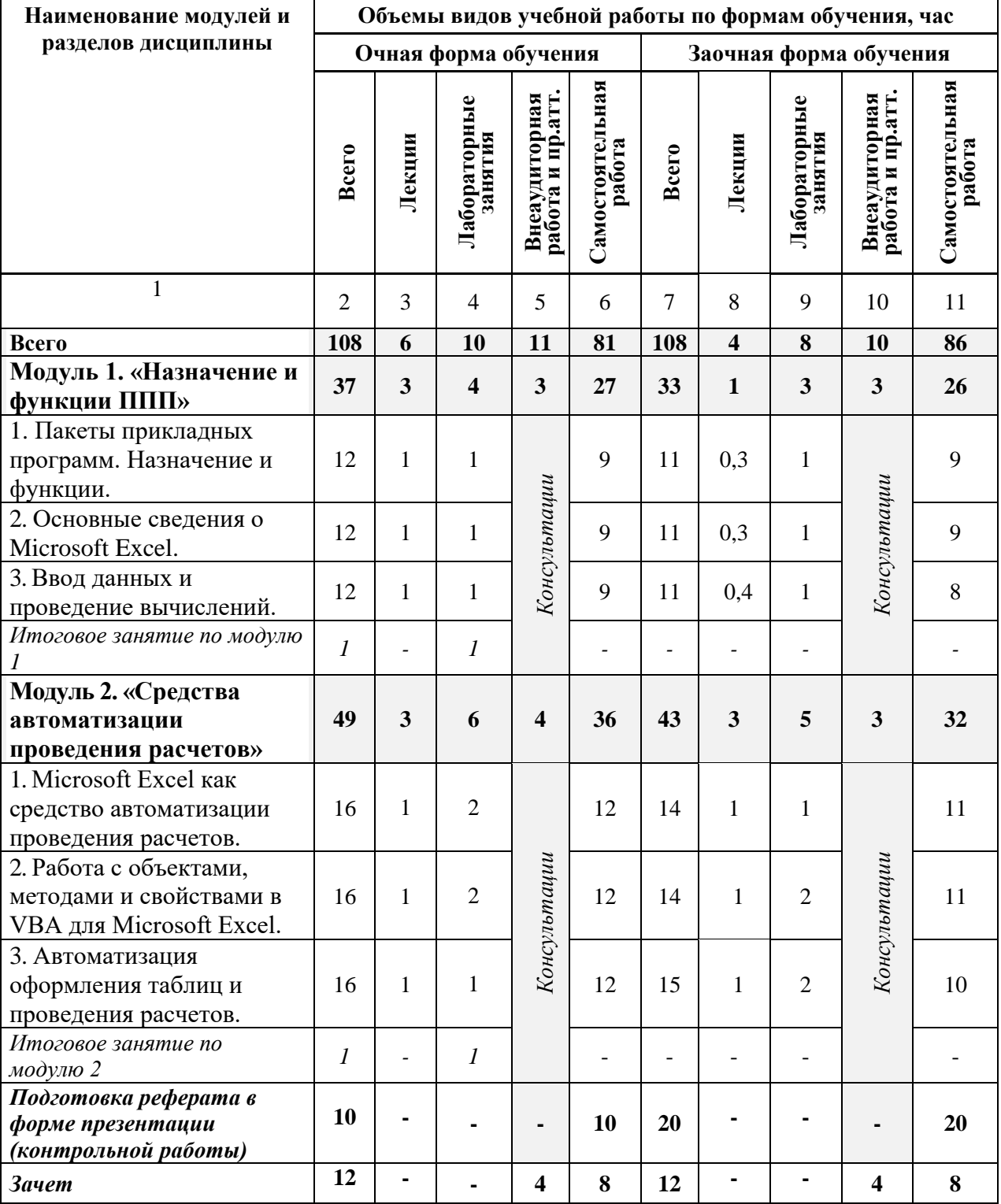

# **4.2 Общая структура дисциплины и виды учебной работы**

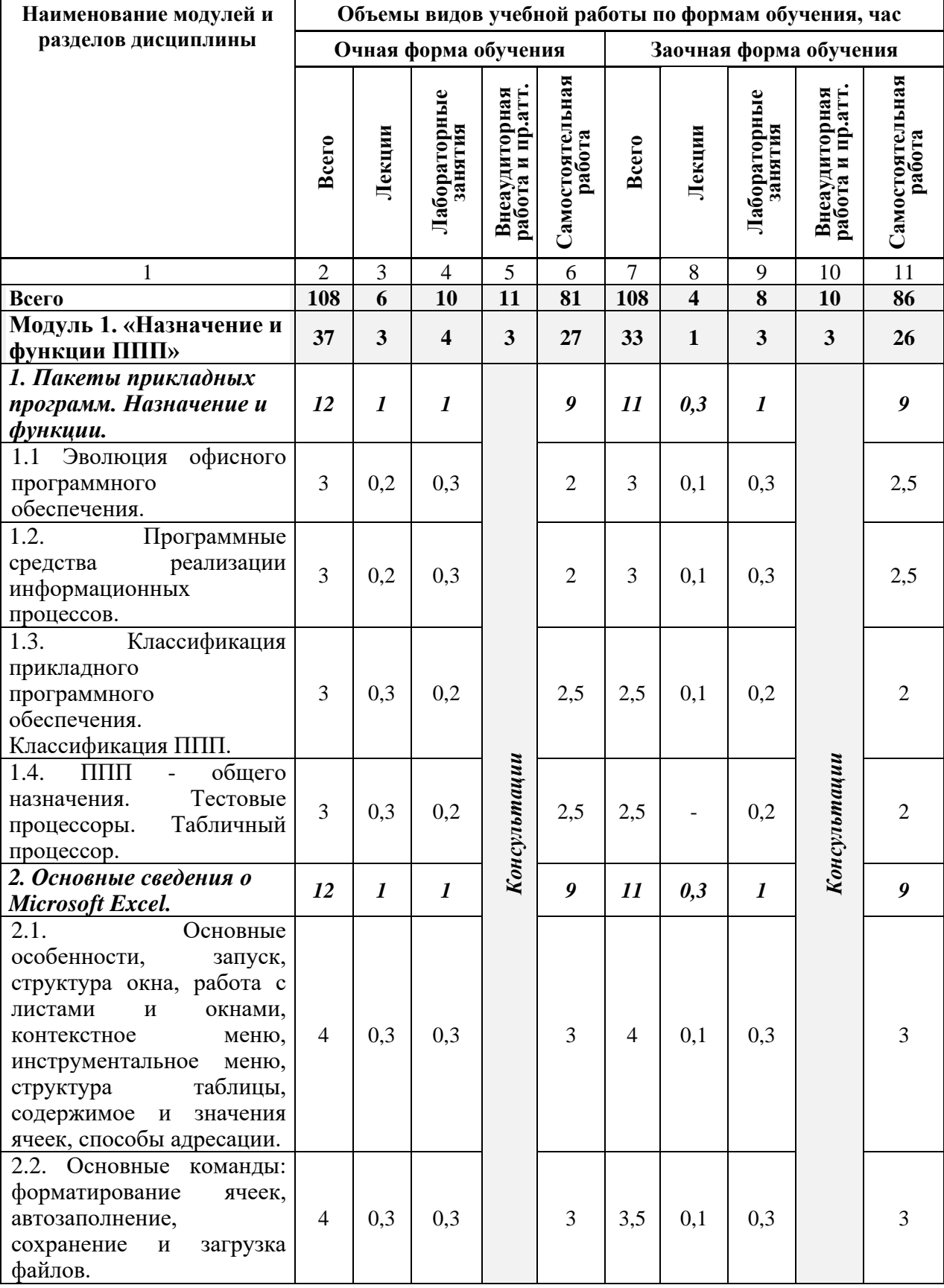

# **4.3 Структура и содержание дисциплины по формам обучения**

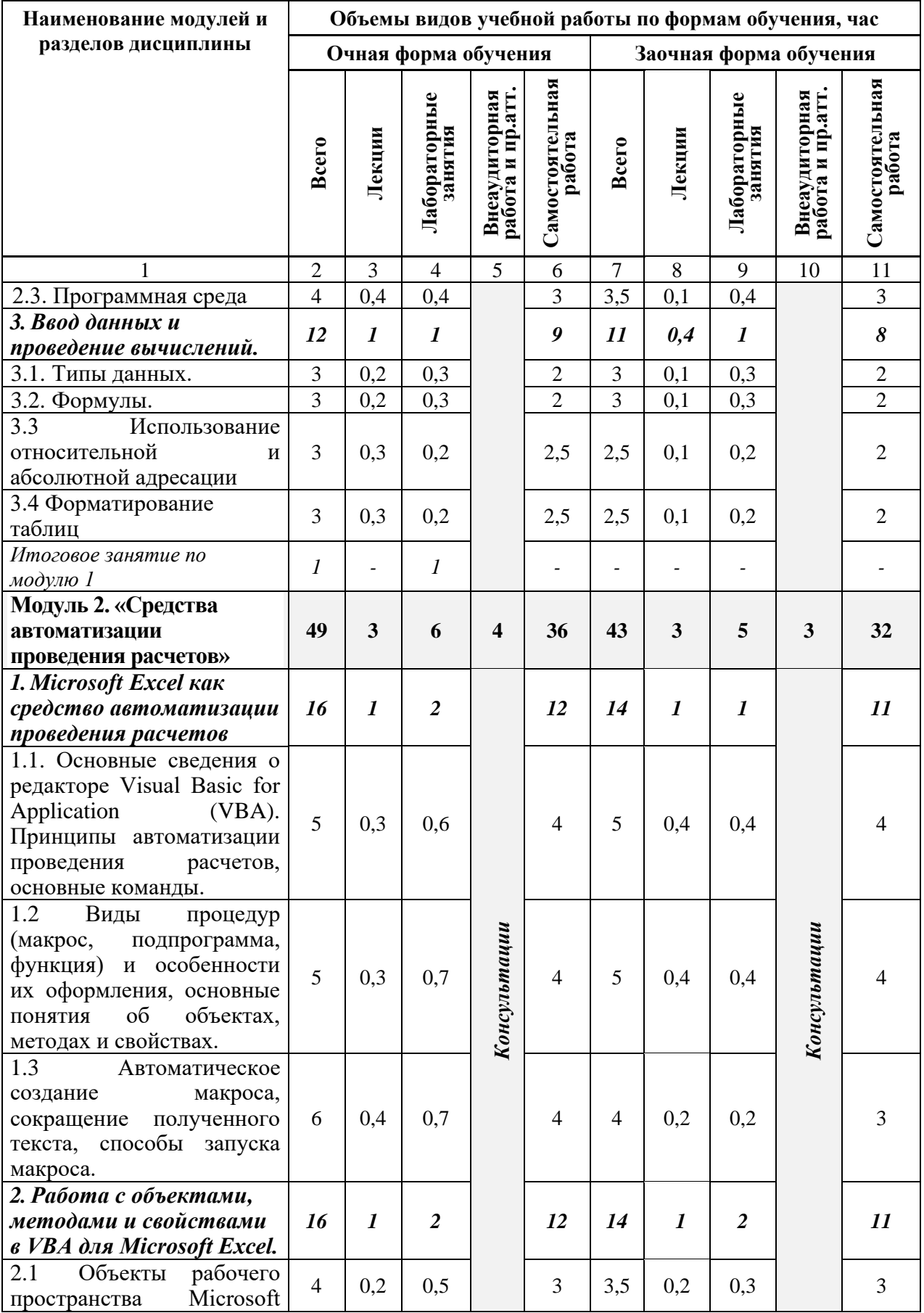

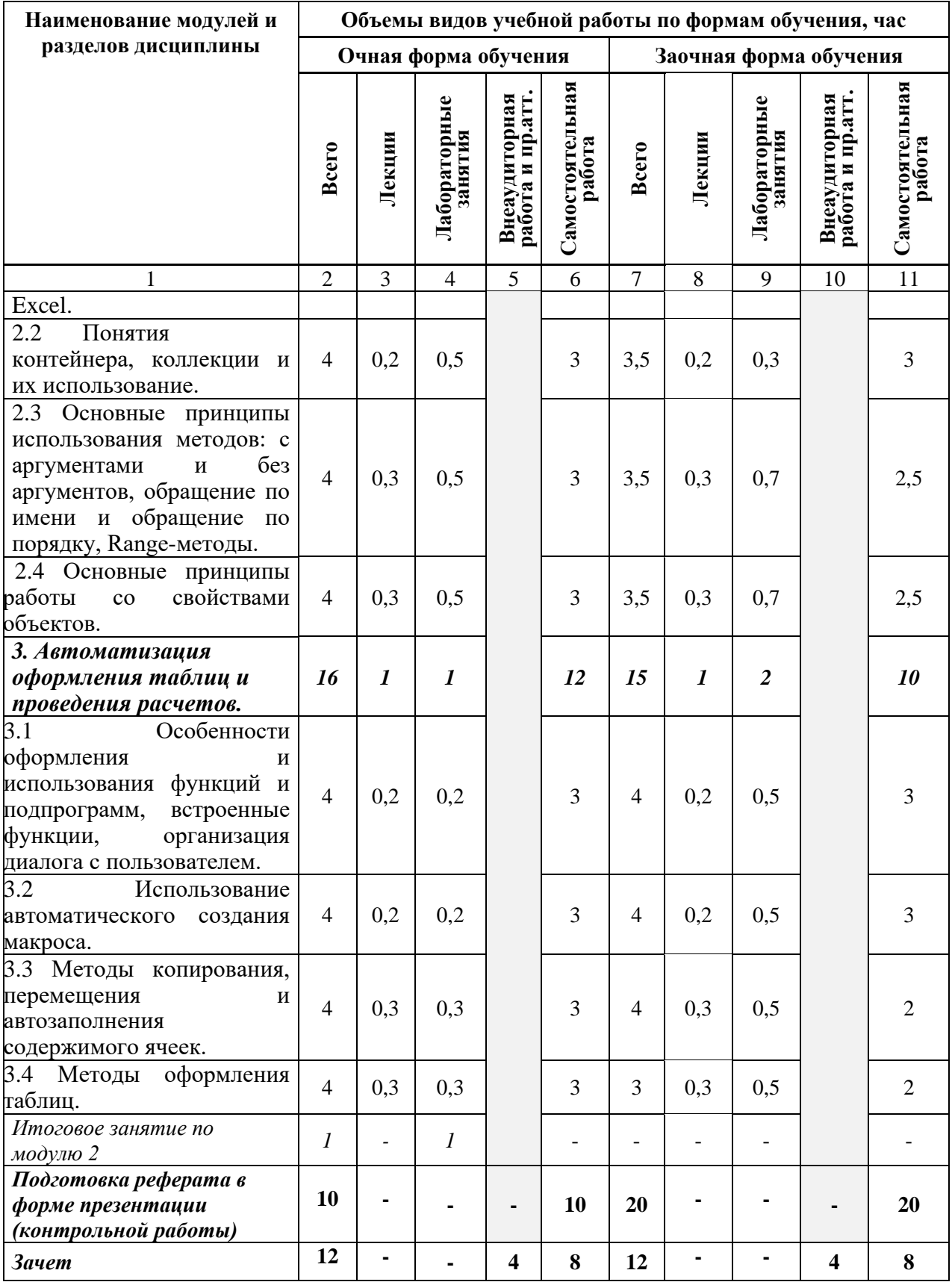

#### **V. ОЦЕНКА ЗНАНИЙ И ФОНД ОЦЕНОЧНЫХ СРЕДСТВ ДЛЯ ПРОВЕДЕ-НИЯ ТЕКУЩЕГО КОНТРОЛЯ ЗНАНИЙ И ПРОМЕЖУТОЧНОЙ АТТЕСТАЦИИ ОБУЧАЮЩИХСЯ ПО ДИСЦИПЛИНЕ**

#### **5.1.Формы контроля знаний, рейтинговая оценка и формируемые компетенции (дневная форма обучения)**

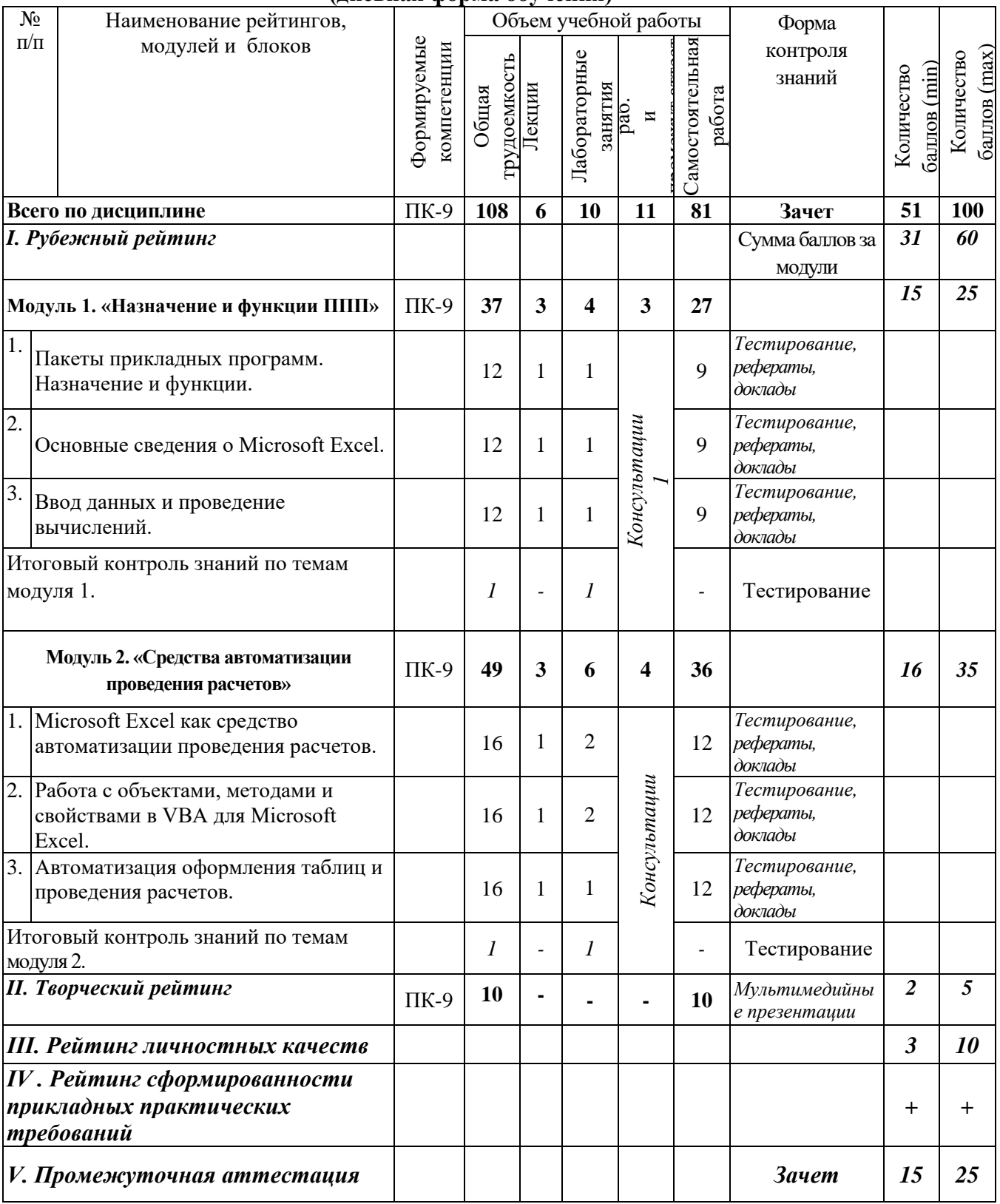

#### *5.2. Оценка знаний студента 5.2.1. Основные принципы рейтинговой оценки знаний*

Оценка знаний по дисциплине осуществляется согласно Положению о балльно-рейтинговой системе оценки обучения в ФГБОУ Белгородского ГАУ.

Уровень развития компетенций оценивается с помощью рейтинговых баллов.

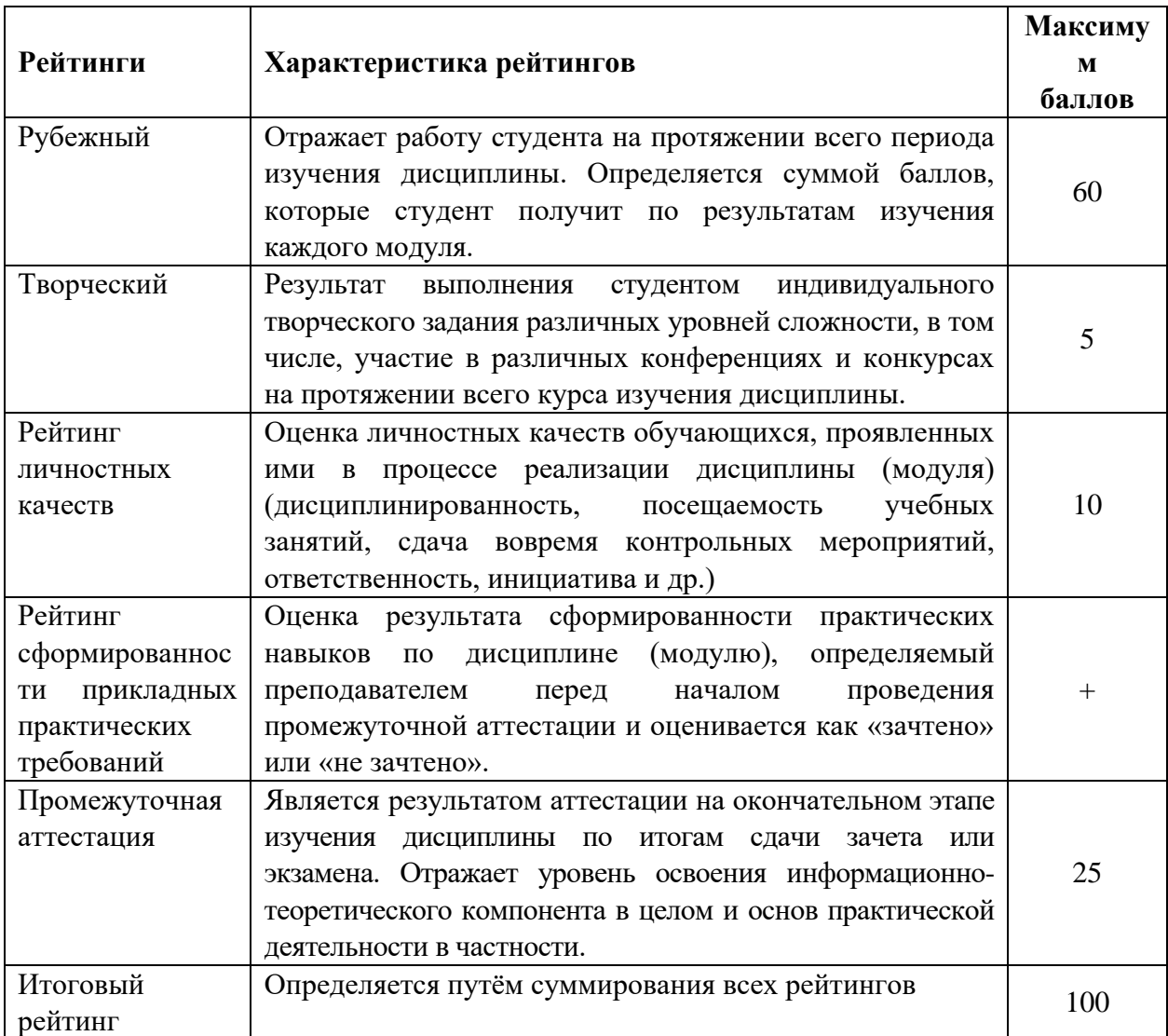

Итоговая оценка компетенций студента осуществляется путём автоматического перевода баллов общего рейтинга в стандартные оценки:

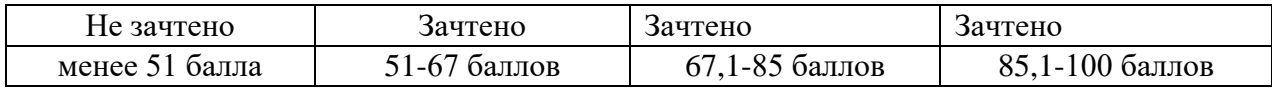

#### *5.2.2. Критерии оценки знаний студента на зачете*

Зачет проводится для проверки выполнения студентом лабораторных работ, усвоения учебного материала лекционных курсов. Определена оценка «зачтено», «не зачтено». Оценка выставляется по результатам учебной работы студента в течение семестра или итогового собеседования на последнем занятии.

#### **Критерии оценки:**

- оценка «зачтено» выставляется студенту, если

- − знание основных понятий предмета;
- − умение использовать и применять полученные знания на практике;
- − знание основных научных теорий, изучаемых предметов;
- оценка «не зачтено»
	- − демонстрирует частичные знания по темам дисциплин;
	- − незнание основных понятий предмета;
	- − неумение использовать и применять полученные знания на практике.

#### *5.3. Фонд оценочных средств. Типовые контрольные задания или иные материалы, необходимые для оценки формируемых компетенций по дисциплине (приложение 2)*

### **VI. УЧЕБНО-МЕТОДИЧЕСКОЕ И ИНФОРМАЦИОННОЕ ОБЕСПЕЧЕНИЕ ДИСЦИПЛИНЫ**

#### **6.1. Основная учебная литература**

1. Базовые средства программирования на VisualBasic в среде VisualStudioNet. Практикум: Учебное пособие / Шакин В.Н. - М.: Форум, НИЦ ИНФРА-М, 2015. - 288 с.- <http://znanium.com/bookread2.php?book=501437>

2. Базовые и прикладные информационные технологии: Учебник / В.А. Гвоздева. - М.: ИД ФОРУМ: НИЦ ИНФРА-М, 2014. - 384 с.: 60x90 1/16. - (Высшее образование). (переплет) ISBN 978-5-8199-0572-2. <http://znanium.com/bookread2.php?book=428860>

#### **6.2. Дополнительная литература**

1. Одинцов Б.Е., Романов А.Н., Догучаева С.М. Современные информационные технологии в управлении экономической деятельностью (теория ипрактика): учеб. пособие /Б.Е. Одинцов, А.Н. Романов, С.М. Догучаева. – М.: Вузовский учебник: ИНФРА-М, 2017. — 373 с. <http://znanium.com/bookread2.php?book=557915>

### *6.3. Учебно-методическое обеспечение самостоятельной работы, обучающихся по дисциплине*

Самостоятельная работа студентов заключается в инициативном поиске информации о наиболее актуальных проблемах, которые имеют большое практическое значение и являются предметом научных дискуссий в рамках изучаемой дисциплины.

Самостоятельная работа планируется в соответствии с календарными планами рабочей программы по дисциплине и в методическом единстве с тематикой учебных аудиторных занятий.

#### *6.3.1. Методические указания по освоению дисциплины*

Приступая к изучению дисциплины, обучающимся необходимо внимательно ознакомиться с тематическим планом занятий, списком рекомендованной литературы.

Преподавание дисциплины предусматривает: лекции, практические занятия, самостоятельную работу (изучение теоретического материала; подготовка к практическим занятиям; выполнение домашних заданий, в т.ч. рефераты, доклады, эссе; индивидуальные расчеты по методическим указаниям к изучению дисциплины, решение задач, выполнение тестовых заданий, курсовых работ, устным опросам, зачетам, экзаменам и пр.), консультации преподавателя.

Лекции по дисциплине читаются как в традиционной форме, так и с использованием активных форм обучения. Главной задачей каждой лекции является раскрытие сущности темы и анализ ее главных положений. На первой лекции доводится до внимания студентов структура курса и его разделы, а также рекомендуемая литература. В дальнейшем указывать начало каждого модуля, суть и его задачи, а, закончив изложение, подводить итог по этому модулю, чтобы связать его со следующим. Содержание лекций определяется рабочей программой курса. Каждая лекция должна охватывать определенную тему курса и представлять собой логически вполне законченную работу. Лучше сократить тему, но не допускать перерыва ее в таком месте, когда основная идея еще полностью не раскрыта. Для максимального усвоения дисциплины рекомендуется изложение лекционного материала с элементами обсуждения. Лекционный материал должен быть снабжен конкретными примерами. Целями проведения практических занятий являются: установление связей теории с практикой в форме подтверждения положений теории; развитие логического мышления; умение выбирать оптимальный метод решения: обучение студентов умению анализировать полученные результаты; контроль самостоятельной работы обучающихся по освоению курса.

Каждое практическое занятие целесообразно начинать с повторения теоретического материала, который будет использован на нем. Для этого очень важно четко сформулировать цель занятия и основные знания, умения и навыки, которые студент должен приобрести в течение занятия. На практических занятиях преподаватель принимает решенные и оформленные надлежащим образом различные задания, он должен проверить правильность их оформления и выполнения, оценить глубину знаний данного теоретического материала, умение анализировать и решать поставленные задачи, выбирать эффективный способ решения, умение делать выводы.

В ходе подготовки к практическому занятию обучающимся следует внимательно ознакомиться с планом, вопросами, вынесенными на обсуждение, изучить соответствующий лекционный материал, предлагаемую литературу. Нельзя ограничиваться только имеющейся учебной литературой (учебниками и учебными пособиями). Обращение к монографиям, статьям из специальных журналов, хрестоматийным выдержкам, а также к материалам средств массовой информации позволит в значительной мере углубить проблему, что разнообразит процесс ее обсуждения. С другой стороны, обучающимся следует помнить, что они должны не просто воспроизводить сумму полученных знаний по заданной теме, но и творчески переосмыслить существующее в современной науке подходы к пониманию тех или иных проблем, явлений, событий, продемонстрировать и убедительно аргументировать собственную позицию.

Теоретический материал по тем темам, которые вынесены на самостоятельное изучение, обучающийся прорабатывает в соответствии с вопросами для подготовки к экзамену или зачету. Пакет заданий для самостоятельной работы выдается в начале семестра, определяются конкретные сроки их выполнения и сдачи. Результаты самостоятельной работы контролируются преподавателем и учитываются при аттестации обучающегося (при сдаче экзамена). Задания для самостоятельной работы составляются, как правило, по темам и вопросам, по которым не предусмотрены аудиторные занятия, либо требуется дополнительно проработать и проанализировать рассматриваемый преподавателем материал в объеме запланированных часов.

Для закрепления теоретического материала обучающиеся выполняют различные задания (тестовые задания, рефераты, задачи, кейсы, эссе и проч.). Их выполнение призвано обратить внимание обучающихся на наиболее сложные, ключевые и дискуссионные аспекты изучаемой темы, помочь систематизировать и лучше усвоить пройденный материал. Такие задания могут быть использованы как для проверки знаний обучающихся преподавателем в ходе проведения промежуточной аттестации на практических занятиях, а также для самопроверки знаний обучающимися.

При самостоятельном выполнении заданий обучающиеся могут выявить тот круг вопросов, который усвоили слабо, и в дальнейшем обратить на них особое внимание. Контроль самостоятельной работы обучающихся по выполнению заданий осуществляется преподавателем с помощью выборочной и фронтальной проверок на практических занятиях.

Консультации преподавателя проводятся в соответствии с графиком, утвержденным на кафедре. Обучающийся может ознакомиться с ним на информационном стенде. При необходимости дополнительные консультации могут быть назначены по согласованию с преподавателем в индивидуальном порядке.

Примерный курс лекций, содержание и методика выполнения практических заданий, методические рекомендации для самостоятельной работы содержатся в УМК дисциплины.

#### *6.3.2 Видеоматериалы*

1. Каталог учебных видеоматериалов на официальном сайте ФГБОУ ВО Белгородский ГАУ – Режим доступа:<http://bsaa.edu.ru/InfResource/library/video>

#### **6.3.3 Ресурсы информационно-телекоммуникационной сети «Интернет», современные профессиональные базы данных, информационные справочные системы**

1. Информационная система «Единое окно доступа к образовательным ресурсам. Раздел. Информатика и информационные технологии»

- <https://habr.com/>

2. База книг и публикаций Электронной библиотеки "Наука и Техника" - [http://www.n-t.ru](http://www.n-t.ru/)

3. База данных «Техэксперт» - профессиональные справочные системы [http://техэксперт.рус](http://техэксперт.рус/)

4. Единое окно доступа к образовательным ресурсам. Раздел Информатика и информационные технологии - <http://window.edu.ru/catalog/>

5. ЭБС «ZNANIUM.COM» – Режим доступа: – Режим доступа: [http://znanium.com](http://znanium.com/)

9. Электронно-библиотечная система издательства «Лань» – Режим доступа: <http://e.lanbook.com/books>

10. Информационное правовое обеспечение «Гарант» (для учебного процесса) – Режим доступа: [http://www.garant.ru](http://www.garant.ru/)

11. СПС Консультант Плюс: Версия Проф – Режим доступа: [http://www.consultant.ru](http://www.consultant.ru/)

#### **6.4. Перечень программного обеспечения, информационных технологий.**

В качестве программного обеспечения для изучения дисциплины используются:

1. программы офисного пакета Windows 7,

2. Microsoftoffice 2010 standard,

3. Антивирус Kaspersky Endpoint security стандартный.

4. Электронная информационно-образовательная среда ФГБОУ ВО Белгородский государственный аграрный университет имени В.Я. Горина. Система электронной поддержки учебных курсов.

# **VII. МАТЕРИАЛЬНО-ТЕХНИЧЕСКОЕ ОБЕСПЕЧЕНИЕ ДИСЦИПЛИНЫ**

#### 7.1. Специальные помещения, укомплектованные специализированной мебелью и техническими средствами обучения, служащими для представления учебной информации большой аудитории

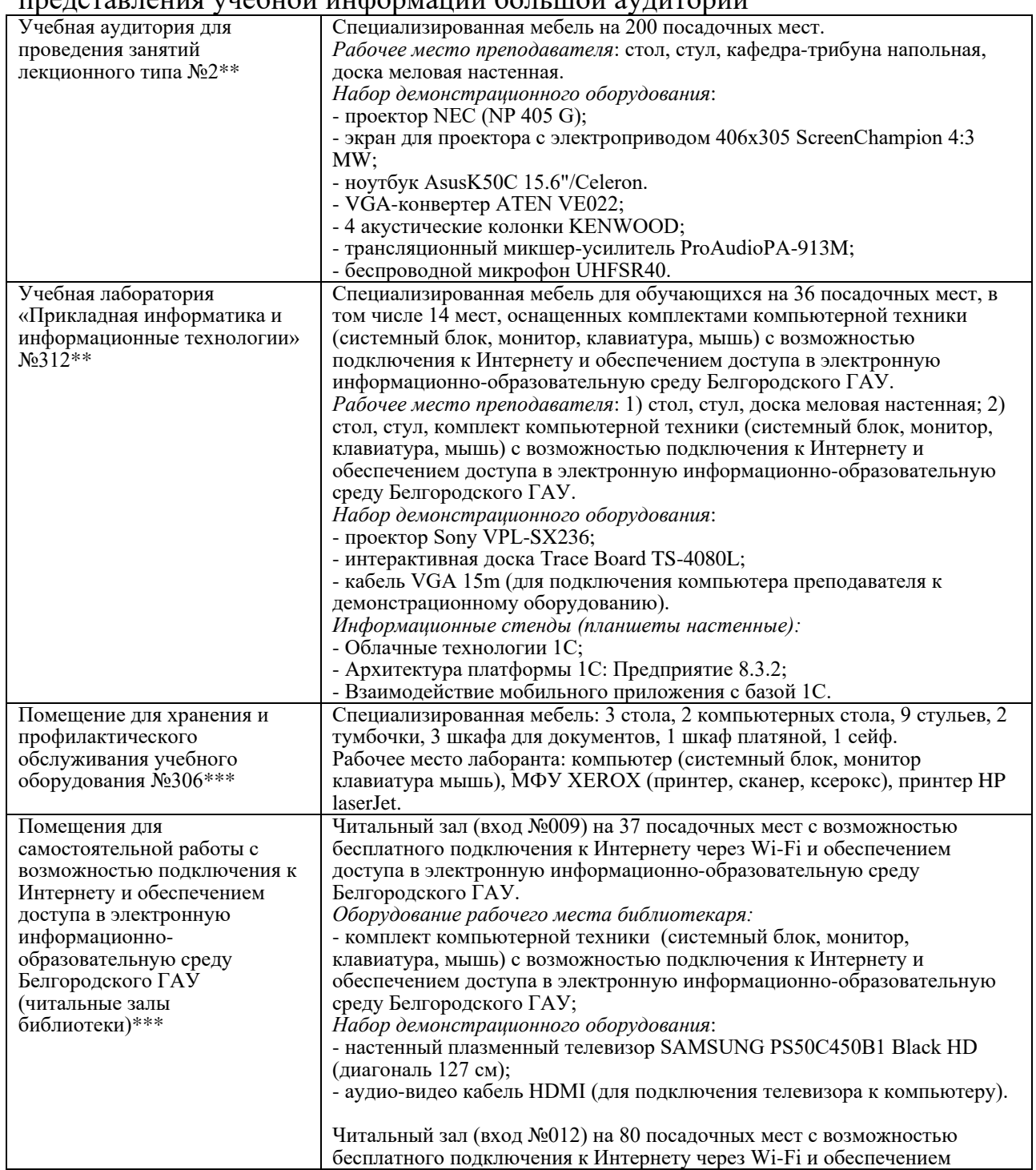

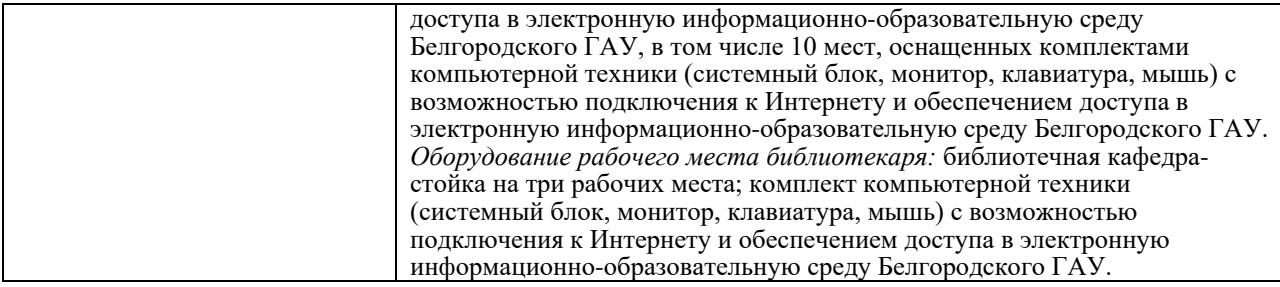

# 7.2. Комплект лицензионного программного обеспечения

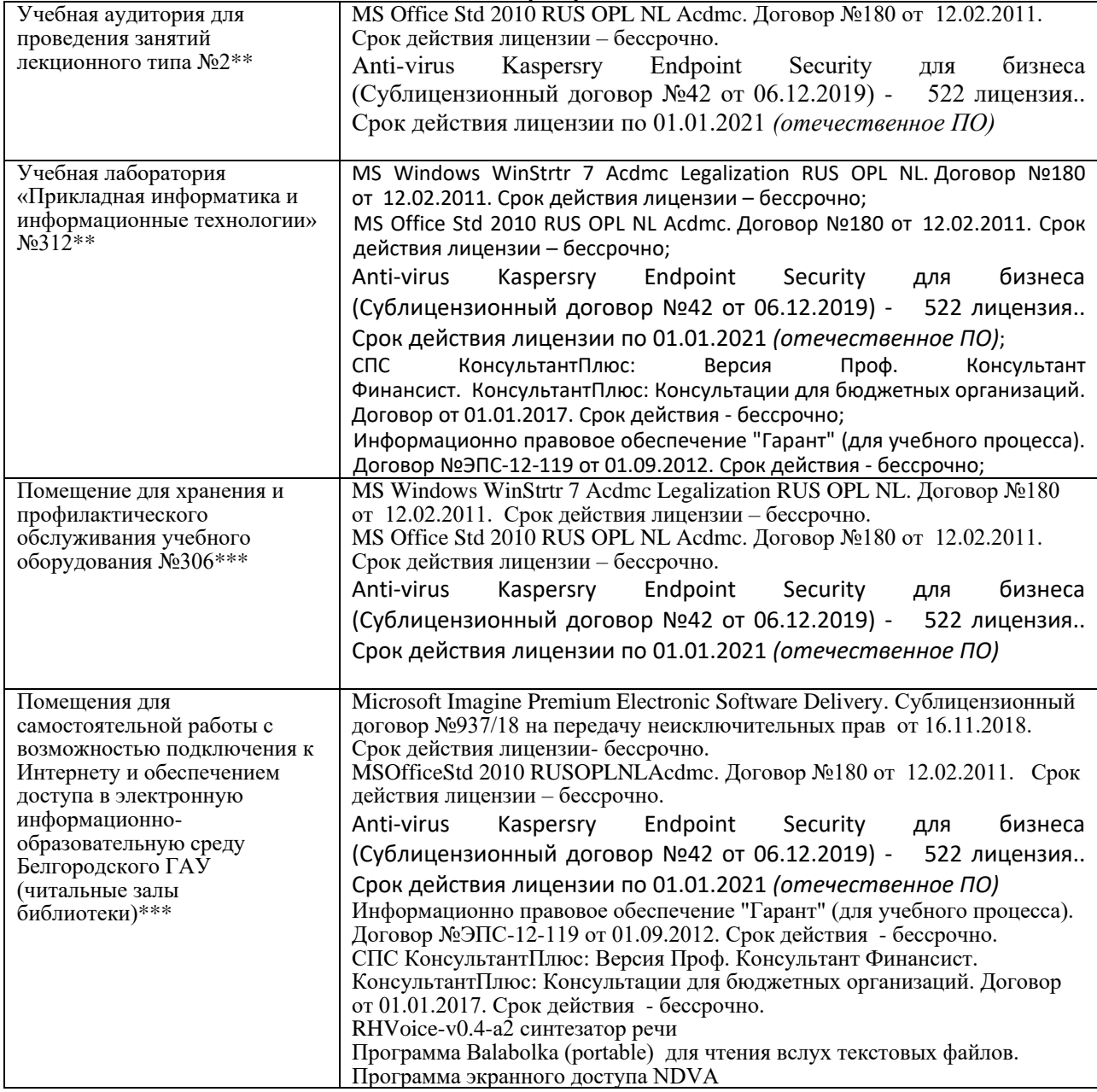

7.3. Электронно-библиотечные системы и электронная информационнообразовательная среда обеспечивающие одновременный доступ не менее 25 процентов обучающихся по программе бакалавриата:

7.4. Современные профессиональные базы данных и информационные справочные системы:

– ЭБС «ZNANIUM.COM», договор на оказание услуг № 0326100001919000019 с Обществом с ограниченной ответственностью «ЗНАНИУМ» от 11.12.2019

– ЭБС «AgriLib», лицензионный договор №ПДД 3/15 на предоставление доступа к электронно-библиотечной системе ФГБОУ ВПО РГАЗУ от 15.01.2015

– ЭБС «Лань», договор №27 с Обществом с ограниченной ответственностью «Издательство Лань» от 03.09.2019

– ЭБС «Руконт», договор №ДС-284 от 15.01.2016 с открытым акционерным обществом «ЦКБ»БИБКОМ», с обществом с ограниченной ответственностью «Агентство «Книга-Сервис».

#### **VIII. ПРИЛОЖЕНИЯ**

#### *Приложение 1*

#### **СВЕДЕНИЯ О ДОПОЛНЕНИИ И ИЗМЕНЕНИИ РАБОЧЕЙ ПРОГРАММЫ ДИСЦИПЛИНЫ НА 20\_/20\_ УЧЕБНЫЙ ГОД**

Пакеты прикладных программ дисциплина (модуль)

### 38.04.01Экономика

направление подготовки/специальность

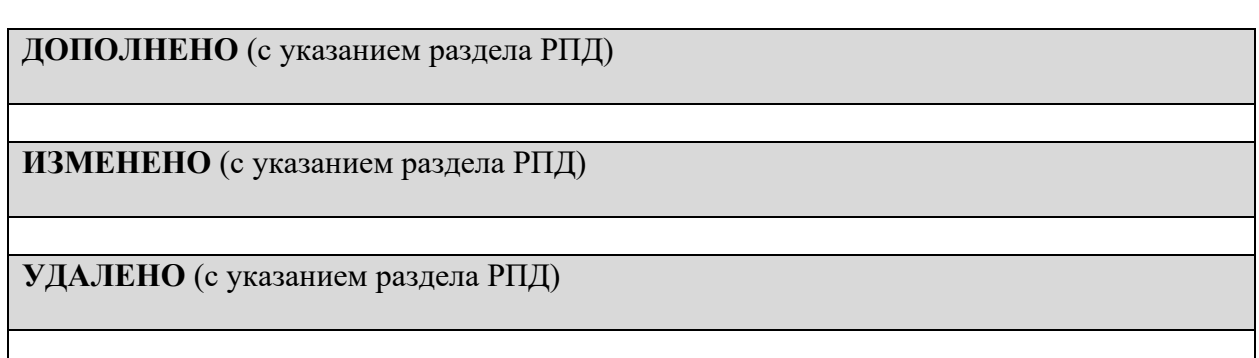

### Реквизиты протоколов заседаний кафедр, на которых пересматривалась программа

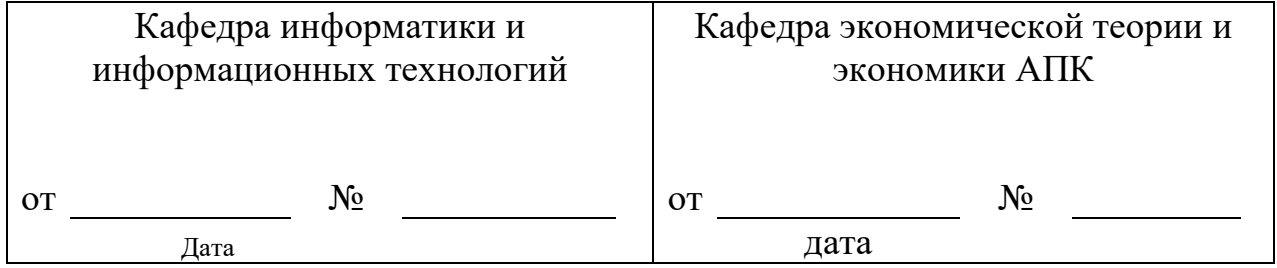

Методическая комиссия экономического факультета

«\_\_\_» \_\_\_\_\_\_\_\_\_\_\_\_\_\_\_ 20\_\_\_ года, протокол № \_

Председатель методической комиссии Черных А.И.

Декан экономического факультета Наседкина ТИ.

 $\xleftarrow{\kappa}$   $\longrightarrow$  20\_\_\_\_ r.

20 *Приложение 2*

### **ФОНД ОЦЕНОЧНЫХ СРЕДСТВ для проведения промежуточной аттестации обучающихся** по дисциплине: **«Пакеты прикладных программ»**

Направление подготовки: 38.04.01 Экономика Направленность (профиль): Экономика и управление на предприятии АПК Квалификация: магистр (программа прикладной магистратуры) Год начала подготовки – 2020

Майский, 2020

# 1. Перечень компетенций с указанием этапов их формирования в процессе освоения образовательной программы

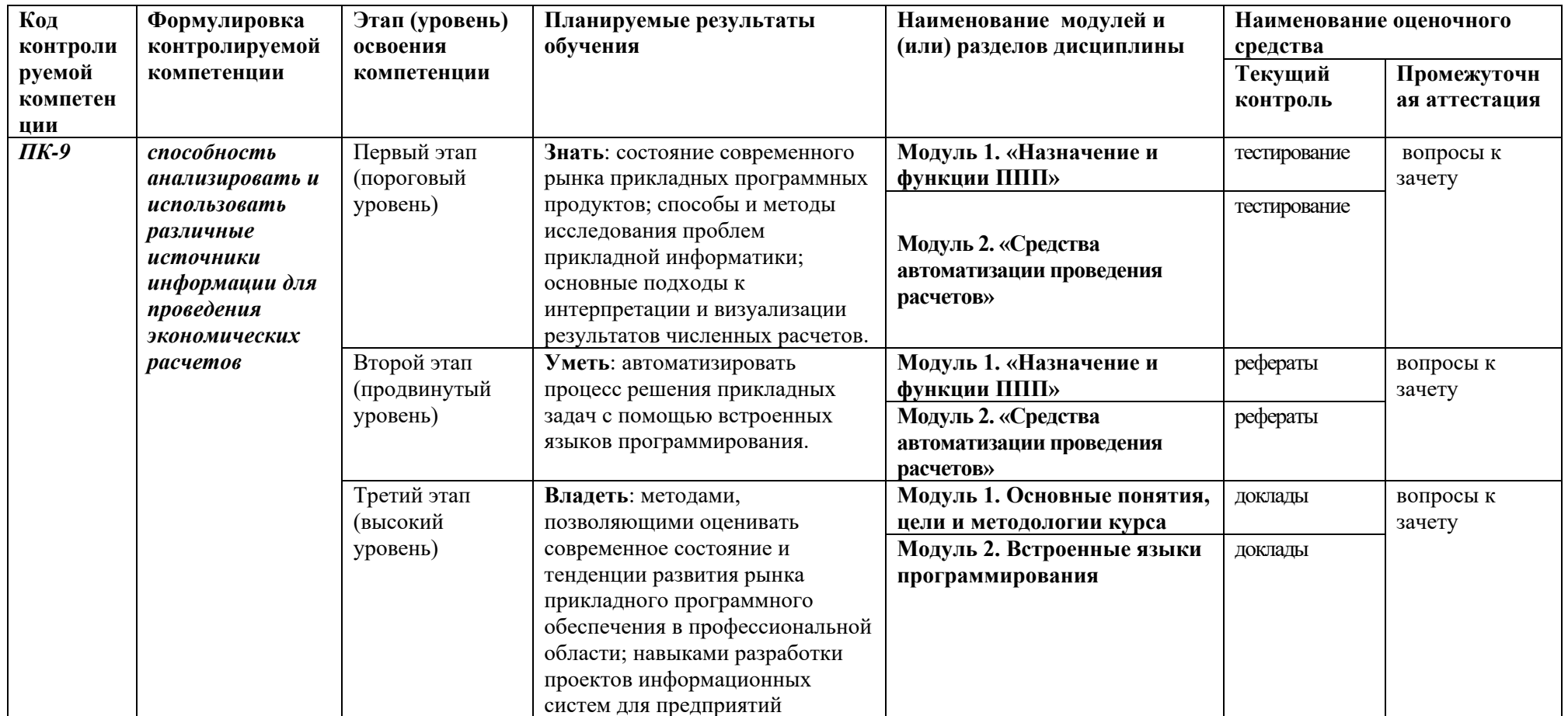

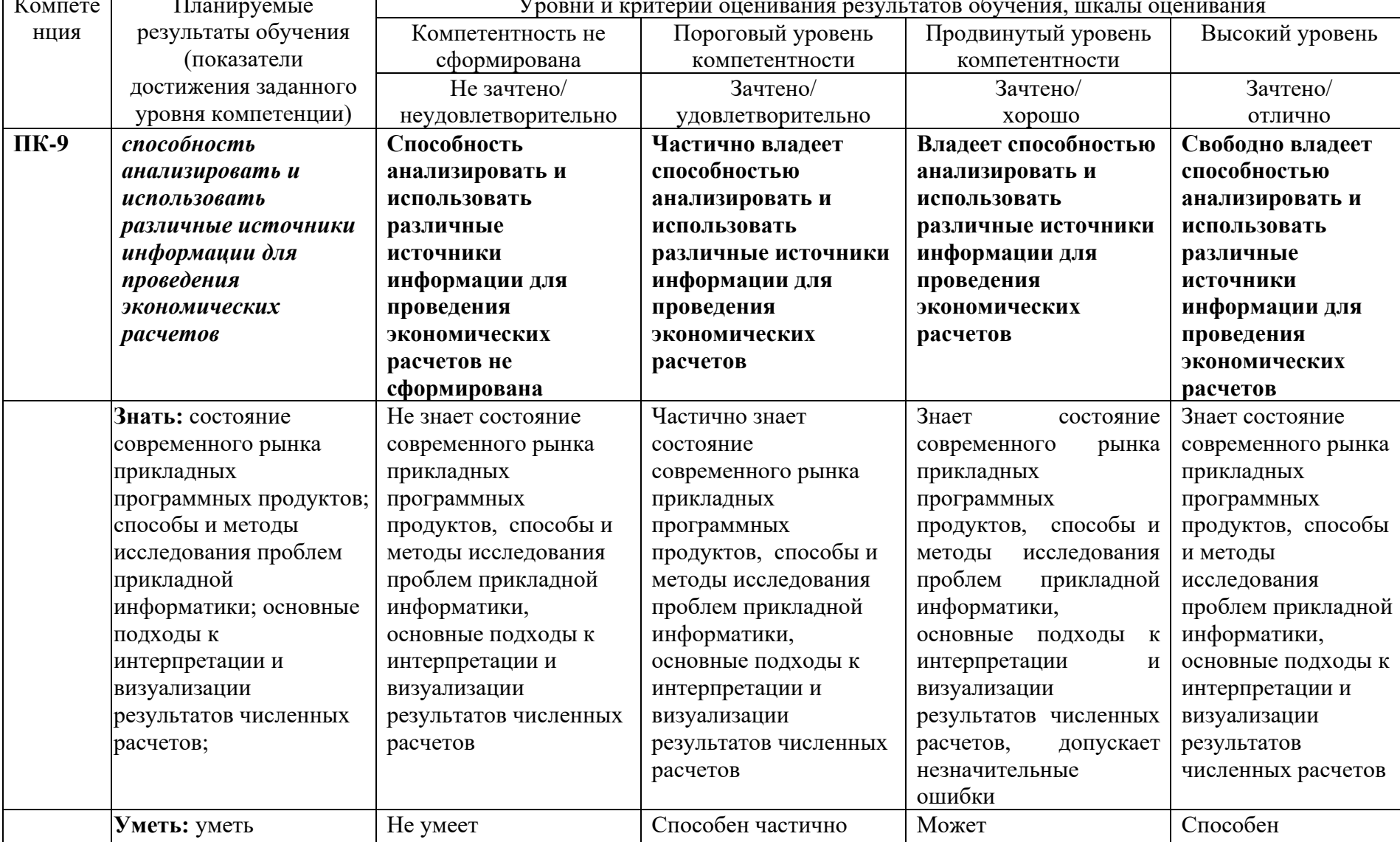

автоматизировать

автоматизировать

автоматизировать

автоматизировать

автоматизировать

2. Описание показателей и критериев оценивания компетенций, описание шкал оценивания

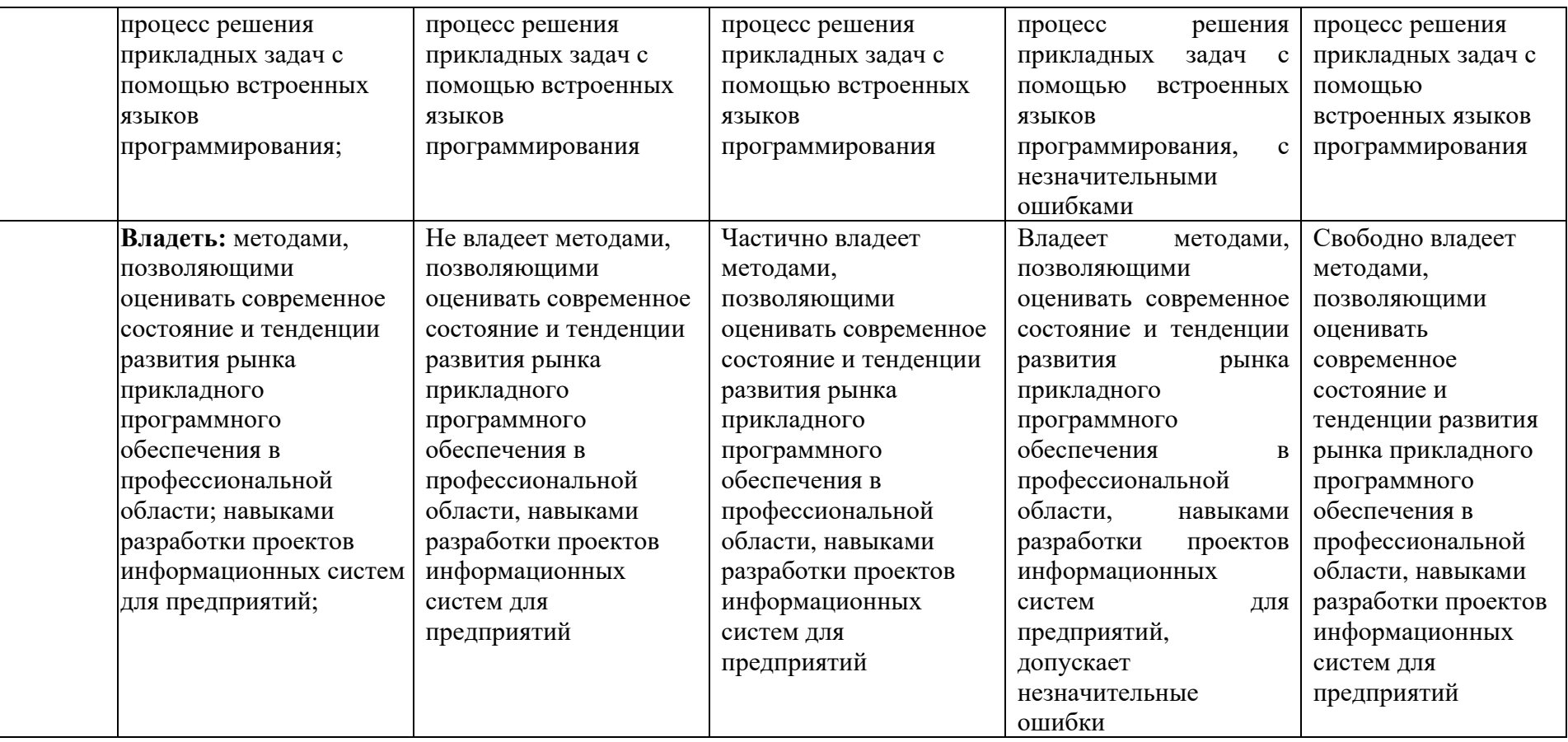

### 3. Типовые контрольные задания или иные материалы, необходимые для оценки знаний, умений, навыков и (или) опыта деятельности, характеризующих этапы формирования компетенций в процессе освоения образовательной программы

#### Первый этап (пороговый уровень)

ЗНАТЬ (помнить понимать): студент помнит, понимает  $\mathbf H$  $\mathbf{M}$ может продемонстрировать широкий спектр фактических, концептуальных, процедурных знаний.

#### Тесты

#### Тесты (модуль 1)

#### 1. Укажите верное (ые) высказывание (я):

- 1. процессор осуществляет все операции с числами, преобразует символы и пересылает их по линиям связи с одних устройств на другие
- 2. процессор  $$ служит для хранения информации **BO** время eë непосредственной обработки
- 3. процессор осуществляет арифметические, логические операции и руководит работой всей машины с помощью электрических импульсов

#### 2. В чём заключается концепция «открытой архитектуры»?

- 1. на материнской плате размещены только те блоки, которые осуществляют обработку информации, а схемы, управляющие всеми остальными устройствами компьютера, реализованы на отдельных платах  $\mathbf{M}$ вставляются в стандартные разъёмы системной платы
- 2. на материнской плате все блоки, которые осуществляют приём, обработку и выдачу информации с помощью электрических сигналов, к которым можно подключить все необходимые устройства ввода /вывода
- 3. на материнской плате находится системная магистраль данных, к которым подключены адаптеры  $\mathbf{M}$ контроллеры, позволяющие осуществлять связь с ЭВМ с устройствами ввода /вывода

#### 3. Назначение процессора:

- 1. Обрабатывать одну программу в данный момент времени
- 2. Выполнять команды и программы, считывать и записывать информацию в память
- 3. Осуществлять подключение периферийных устройств к магистрали
- 4. Как называются внешние устройства компьютера?
	- 1. Комплектующие
- 2. Устройства ввода-вывода
- 3. Периферийные

# 5. Процесс загрузки операционной системы это:

- 1. считывание с дискеты и размещение в ОЗУ операционной системы при включении компьютера
- 2. считывание с дисковой памяти и размещение в ПЗУ операционной системы при включении компьютера
- 3. считывание с дисковой памяти и размещение в ОЗУ операционной системы при включении компьютера

### 6. Что такое программное обеспечение?

- 1. совокупность программ, выполняемых вычислительной системой
- 2. то же, что и аппаратное обеспечение
- 3. область диска, предназначенная для хранения программ
- 4. жесткий диск, находящийся внутри блока

### 7. Системные программы служат для:

- 1. автоматизации делопроизводства и управления документооборотом
- 2. считывания с дисковой памяти и размещения в ОЗУ операционной системы при включении компьютера
- 3. управления внешними устройствами
- 4. управления ресурсами компьютера центральным процессором, памятью, ВВОЛОМ-ВЫВОЛОМ

### 8. Файловая система - это:

- 1. средство для организации копирования файлов на каком-либо носителе
- 2. средство для организации поиска файлов на каком-либо носителе
- 3. средство для организации хранения файлов на каком-либо носителе
- 4. средство для организации обработки файлов на каком-либо носителе

### 9.  $A\overline{6}$ зац – это:

- 1. Группа символов, ограниченная с двух сторон точками
- 2. Группа символов, ограниченная с двух сторон пробелами
- 3. Последовательность слов. Первая строка абзаца начинается с новой строки. В конце абзаца нажимается клавиша <Enter>
- 4. Группа символов, ограниченная с двух сторон скобками

### 10.  $O$ **TCTVII** –  $\partial$ **TO**:

- 1. Сдвиг части текста относительно общего края листа;
- 2. Сдвиг текста относительно края листа бумаги (слева, справа, сверху, **снизу);**
- 3. Первая строка абзаца, начало которой сдвинуто вправо;
- 4. Первая строка абзаца, начало которой сдвинуто влево.

# 11. Для чего предназначен текстовый процессор MS WORD:

- 1. для создания, редактирования и проведения предпечатной подготовки текстовых документов
- 2. для создания и несложного редактирования рисунков
- 3. для редактирования небольших текстов, не требующих художественного оформления
- 4. для создания, просмотра, модификации и печати текстовых документов.
- 12. **В процессе редактирования текста изменяется (изменяются):**
	- 1. размер шрифта
	- 2. параметры абзаца
	- 3. последовательность символов, слов, абзацев
	- 4. параметры страницы.

#### 13. **Выполнение операции копирования, перемещения становится возможным после:**

- 1. установки курсора в определенное положение
- 2. сохранения файла
- 3. распечатки файла
- 4. выделения фрагмента текста.

### 14. **Какая часть текста называется абзацем:**

- 1. участок текста между двумя нажатиями клавиши Tab
- 2. участок текста между двумя нажатиями клавиши Enter
- 3. участок текста между двумя пробелами
- 4. участок текста между двумя точками.

# 15. **В процессе форматирования абзаца изменяется (изменяются):**

- 1. размер шрифта
- 2. параметры абзаца
- 3. последовательность символов, слов, абзацев
- 4. параметры страницы

#### 16. **Основные параметры абзаца:**

- 1. гарнитура, размер, начертание
- 2. отступ, интервал
- 3. поля, ориентация
- 4. стиль, шаблон.

#### 17. **В текстовом редакторе основным параметром при задании шрифта являются:**

- 1. гарнитура, размер, начертание
- 2. отступ, интервал
- 3. поля, ориентация
- 4. стиль, шаблон

#### 18. **В текстовом редакторе при задании параметров страницы устанавливаются:**

- 1. гарнитура, размер, начертание
- 2. отступ, интервал
- 3. поля, ориентация
- 4. стиль, шаблон
- 19. **Что понимается под термином "Форматирование текста"?**
- 1. проверка и исправление текста при подготовке к печати
- 2. процесс оформления страницы, абзаца, строки, символа
- 3. процесс оформления документа
- 4. проверка текста при подготовке к печати

### 20. **Как обычно (то есть по умолчанию) выравнивается текст в ячейках электронной таблицы:**

- 1. по центру;
- 2. по центру выделения;
- 3. по правому краю;
- 4. по левому краю.

### 21. **В электронной таблице невозможно удалить:**

- 1. строку
- 2. столбец
- 3. содержимое ячейки
- 4. имя ячейки

# 22. **Содержимое текущей (выделенной) ячейки отображается:**

- 1. в поле имени
- 2. в строке состояния
- 3. в строке формул

#### 23. **В каком из указанных диапазонов содержится ровно 20 клеток электронной таблицы?**

- 1. E12:F12
- 2. C1:D10
- 3. C3:F8
- 4. A10:D15

#### 24. **В электронной таблице выделена группа из 12 ячеек. Она может быть описана диапазоном адресов:**

- 1. А1:В3
- 2. А1: В 4
- 3. А1:С3
- 4. А1:С4

# 25. **Абсолютные ссылки в формулах используются для…**

- 1. Копирования формул
- 2. Определения адреса ячейки
- 3. Определения фиксированного адреса ячейки
- 4. Нет правильного варианта ответа

# 26. **Из ячейки D10 формулу =(A4+\$A5)/\$F\$3 скопировали в ячейку D13. Какая формула находится в ячейке D13?**

- 1.  $=(A7 + $A8)/$FF$3$
- 2. формула не изменится
- 3.  $=(A6+8A8)/$FF$2$
- 4.  $=(\text{B7}+\text{S}\text{A8})/\text{S}$ F\$3

#### 27. К какому типу ссылок относится запись A\$5

- 1. Относительная
- 2. Смешанная
- 3. Абсолютная
- 4. Нет правильного варианта ответа

# 28. Какой формат данных применяют для чисел большой разрядности?

- 1. Числовой
- 2. Ленежный
- 3. Экспоненциальный
- 4. Финансовый
- 29. Дано: аргумент математической функции изменяется в пределах [-8; -

2] с шагом 2,5. Выберите правильный вариант заполнения таблицы изменения аргументов в Excel?

- 1. OTBeT:  $-8 10.5 13$  ...
- 2. OTBeT:  $-8 7,5 6$  ...
- 3. OTBeT:  $-8 5.5 3$  ...
- 4. OTBeT:  $-8 9.5 10$  ...

### 30. Одной из основных функций графического редактора является:

- 1. масштабирование изображений
- 2. хранение кода изображения
- 3. создание изображений
- 4. просмотр и вывод содержимого видеопамяти

#### 31. Элементарным объектом, используемым в растровом графическом редакторе, является:

- 1. точка (пиксель)
- 2. объект (прямоугольник, круг и т.д.)
- 3. палитра цветов
- 4. знакоместо (символ)

#### 32. Сетка из горизонтальных и вертикальных столбцов, которую на экране образуют пиксели, называется:

- 1. видеопамять
- 2. видеоадаптер
- 3. растр
- 4. дисплейный процессор

#### 33. Графика с представлением изображения в виде совокупности объектов называется:

- 1. фрактальной
- 2. растровой
- 3. векторной
- 4. прямолинейной

#### 34. Пиксель на экране дисплея представляет собой:

1. минимальный участок изображения, которому независимым образом

# можно задать цвет

2. двоичный код графической информации

2. программа, распределяющая ресурсы видеопамяти

4. устройство, управляющее работой графического дисплея

2. текстовый, числовой, денежный, логический, сетевой

1. базу данных, имеющих табличную структуру 2. базу данных, имеющих сетевую структуру

39. Системы управления базами данных представляют собой...

9

3. электронное энергозависимое устройство для хранения информации о

36. Цвет точки на экране дисплея с 16-цветной палитрой формируется из

37. Какой способ представления графической информации экономичнее

38. Укажите вариант, в котором содержится лишнее слово (логически не

3. различные электронные хранилища информации: справочники, каталоги,

4. программы, позволяющие создавать базы данных и осуществлять их

40. Операции по изменению имени, типа, размера свойственны таким

Тесты (модуль 2)

- 
- 
- 
- 3. электронный луч

35. Видеоконтроллер - это: 1. дисплейный процессор

сигналов:

- 
- 
- 
- 
- 
- 
- 
- 
- 
- 
- 
- 
- 
- 4. совокупность 16 зерен люминофора
- 
- 
- 
- 
- 
- 
- 
- 

графическом изображении

1. красного, зеленого и синего

по использованию памяти:

1. растровый 2. векторный

связанное с другими)

картотеки

обработку

1. запись 2. запрос 3. поле 4. форма

объектам баз данных, как...

2. красного, зеленого, синего и яркости 3. желтого, зеленого, синего и красного 4. желтого, синего, красного и яркости

1. иерархическая, сетевая, табличная

3. поле, запись, ключевое поле 4. таблица, запрос, отчет, форма

- 
- 
- 
- 
- 

# 1. Основной язык, который используется для кодировки Web-страниц

- $1.$  HTML
- $2.$  XML
- 3. PHP
- 4 VRML

### 2. Сеть, объединяющая компьютеры в комнате или соседних помещениях

- 1. глобальная сеть
- 2. локальная сеть
- 3. региональная сеть

### 3. Какая из данных линий связи считается «супермагистралью» систем связи, поскольку обладает очень большой информационной способностью

- 1. Волоконно-оптические линии
- 2. радиорелейные линии
- 3. телефонные линии
- 4. проводные линии

#### 4. Укажите устройство для подключения компьютера к сети

- 1. модем
- $2.$  мышь
- 3. сканер
- 4. монитор

#### 5. Программа просмотра гипертекстовых страниц WWW

- 1. Браузер
- 2. Протокол
- 3. Сервер
- 4. HTML

### 6. Провайдер – это

- 1. компьютер, предоставляющий транзитную связь по сети
- 2. программа подключения к сети
- 3. фирма, предоставляющая сетевые услуги
- 4. специалист по компьютерным сетям

### 7. Способ, организации информации на web-сервере называется

- 1. Гипертекстом
- 2. Гиперссылкой
- 3. Web-сайтом
- 4. Мультимедиа

### 8. Сеть, объединяющая компьютеры в комнате или соседних помещениях,  $3T0...$

- 1. локальная вычислительная сеть
- 2. глобальная вычислительная сеть
- 3. региональная вычислительная сеть
- 4. корпоративная вычислительная сеть
- 9. Интерактивные средства, позволяющие одновременно проводить

изображениями, видеофильмами, операции  $\mathbf{c}$ неподвижными анимированными графическими образами, текстом, речевым и звуковым сопровождением, это ...

- 1. Мультимедийные средства
- 2. Гипертекстовые средства
- 3. Поисковые средства
- 4. GPRS-средства

### 10. На чем основано действие антивирусной программы?

- 1. На удалении зараженных файлов
- 2. На ожидании начала вирусной атаки
- 3. На сравнении программных кодов с известными вирусами
- 4. На определении заражённых файлов

11. Программное обеспечение, предоставляющее графический интерфейс для интерактивного поиска, обнаружения, просмотра и обработки данных в сети

- 1. браузер
- 2. протокол
- 3. страница
- 4. брандмауэр

12. Метод дискретного представления информации на узлах, соединяемых при помощи ссылок. Данные могут быть представлены в виде текста, графики, звукозаписей, видеозаписей, мультипликации, фотографий или исполняемой документации

- 1. гипермедиа
- 2. гиперссылка
- 3. гипертекстовая система
- 4. гипертекст

13. Элемент документа для связи между различными компонентами информации внутри самого документа, в других документах, в том числе и размещенных на различных компьютерах

- 1. гипермедиа
- 2. гиперссылка
- 3. гипертекстовая система
- 4. гипертекст

### 14. Компьютерный вирус - это...

- 1. Прикладная программа
- 2. Системная программа
- 3. Программы, которые могут "размножаться" и скрытно внедрять свои копии в файлы, загрузочные секторы дисков и документы
- 4. База ланных

#### 15. Вспомогательные средства защиты - это...

1. Аппаратные средства

2. Программные средства

# 3. Аппаратные средства и антивирусные программы

### 16. Действие антивирусной программы основано...

- 1. На ожидании начала вирусной атаки
- 2. На сравнении программных кодов с известными вирусами
- 3. На удалении зараженных файлов

# 17. К антивирусным программам относятся ...

- 1. AVP, DrWeb, NortonAntiVirus
- 2. MS-DOS, MS Word, AVP
- 3. MS Word, MS Excel, Norton Commander

# 18. Схема работы компьютерных вирусов...

- 1. заражение размножение атака
- 2. размножение заражение атака
- 3. атака размножение заражение
- 4. размножение заражение

# 19. Заражение происходит при:

- 1. загрузке операционной системы
- 2. включении питания
- 3. запуске инфицированной программы или при обращении к носителю, имеющему вредоносный код в системной области
- 4. загрузке непроверенного носителя информации

# 20. Вирусы, способные обитать в файлах документов:

- 1. сетевыми
- 2. макровирусами
- 3. файловыми
- 4. загрузочными

#### 21. Вирусы, располагающиеся в служебных секторах носителей данных и поступающие в оперативную память только при загрузке компьютера:

- 1. сетевыми
- 2. макровирусами
- 3. файловыми
- 4. загрузочными

### 22. Удаление вируса называется

- 1. атакой
- 2. лечением
- 3. обеззараживанием
- 4. макрокомандой

### 23. Большинство антивирусных программ выявляют вирусы по

- 1. алгоритмам маскировки
- 2. образцам их программного кода
- 3. среде обитания
- 4. разрушающему воздействию

#### **24. Адрес электронной почты записывается по определенным правилам. Из перечисленного выберите адрес электронной почты:**

- 1. petrov.yandex.ru
- 2. petrov.yandex @ru
- 3. sidorov@mail.ru
- 4. http://www.edu.ru

### **25. Протокол маршрутизации (IP) обеспечивает:**

- 1. разбиение файлов на IP-пакеты в процессе передачи и сборку файлов в процессе получения
- 2. управление аппаратурой передачи данных и каналов связи
- 3. сохранение механических, функциональных параметров физической связи в компьютерной сети
- 4. доставку информации от компьютера-отправителя к компьютеру получателю

### **26. Транспортный протокол (TCP) обеспечивает:**

- 1. доставку информации от компьютера-отправителя к компьютеру получателю
- 2. прием, передачу и выдачу одного сеанса связи
- 3. разбиение файлов на IP-пакеты в процессе передачи и сборку файлов в процессе получения
- 4. доступ пользователя к переработанной информации

### **27. Конфигурация (топология) локальной сети, в которой все рабочие станции соединены с сервером (файл-сервером), называется**

- 1. звезда
- 2. кольцевой
- 3. шинной
- 4. древовидной

### **28. Сетевой протокол - это:**

- 1. последовательная запись событий, происходящих в компьютерной сети
- 2. набор соглашений о взаимодействиях в компьютерной сети
- 3. правила интерпретации данных, передаваемых по сети
- 4. согласование различных процессов во времени

#### **29. Для хранения файлов, предназначенных для общего доступа пользователей сети, используется:**

- 1. хост-компьютер
- 2. клиент-сервер
- 3. файл-сервер
- 4. коммутатор

#### **30. Какая последовательность символов является адресом электронной почты?**

- 1. cit.hotbox@ru
- 2. cit@hotbox.ru

3. cit.hotbox.ru

## 31. Какая последовательность цифр является IP-адресом компьютера

- 1. 439.23.258.11
- 2. 128.34.104
- 3. 195.35.37.16
- 4. 128-34-104-23

### 32. Сеть, связывающая компьютеры в пределах определенного региона,  $3T0...$

- 1. региональная вычислительная сеть
- 2. локальная вычислительная сеть
- 3. глобальная вычислительная сеть
- 4. корпоративная вычислительная сеть

33. Как называется адрес размещения сервера в Internet, а также вся совокупность Web-страниц, расположенных на сервере

- 1. сайт
- 2. провайдер
- 3. портал
- 4. клиент

### 34. Способом передачи адресованных сообщений с помощью ЭВМ и средств связи является ...

- 1. Электронная почта
- 2. Интерактивная доска
- 3. Язык HTML
- 4. URL-адрес

#### 35. Основной язык, который используется для кодировки Web-страниц, ЭТО

- 1. HTML (HyperTextMarkupLanguage)
- 2. Java
- 3. Pascal
- 4. VBA

# 36. НТТР – это ...

- 1. имя протокола сети, обслуживающего прием и передачу гипертекста
- 2. система адресов доменов, содержащих web-документы
- 3. система адресов гипертекстовых архивов
- 4. IP-адреса компьютеров, содержащих Web-архивы

# 37. Протокол компьютерной сети - это...

- 1. набор правил, обусловливающих порядок обмена информацией в сети
- 2. схема соединения узлов сети
- 3. программа для связи отдельных узлов сети
- 4. набор программных средств

выполняющее модуляцию 38. Устройство, демодуляцию  $\mathbf{M}$ информационных сигналов при передаче их из ЭВМ в канал связи и при

#### приеме в ЭВМ из канала связи, называется...

- 1. модемом
- 2. концентратором
- 3. повторителем
- 4. мультиплексором печати данных

39. Слово или фраза, которую пользователь вводит в форму поиска, когда ищет информацию по интересующей его теме в системе для поиска информации, это ...

- 1. ключевое слово
- 2. поисковая система
- 3. словарный запас
- 4. фразеологический оборот

# 40. Какие пары объектов НЕ находятся в отношении "объект - модель"?

- 1. компьютер его функциональная схема
- 2. компьютер его фотография
- 3. компьютер его процессор
- 4. компьютер его техническое описание

#### Критерии оценивания тестового задания:

Тестовые задания оцениваются по шкале: 1 балл за правильный ответ, 0 баллов за неправильный ответ. Итоговая оценка по тесту формируется путем суммирования набранных баллов и отнесения их к общему количеству вопросов в задании. Помножив полученное значение на 100%, можно следующим образом перевести проценты в стандартные оценки.

#### Перевод процентов правильных ответов в стандартные оценки:

- 90 100% «отлично» (продвинутый уровень)
- 70-89 % «хорошо» (углубленный уровень)
- 50 69 % «удовлетворительно» (пороговый уровень)

менее 50 % «неудовлетворительно» (ниже порогового уровня)

### Второй этап (продвинутый уровень)

студент помнит, понимает понимать): ЗНАТЬ (помнить  $\mathbf{M}$  $\mathbf{M}$ может широкий фактических, продемонстрировать спектр концептуальных, процедурных знаний.

УМЕТЬ (применять, анализировать, оценивать, синтезировать): уметь использовать изученный материал в конкретных условиях и в новых ситуациях; осуществлять декомпозицию объекта на отдельные элементы и описывать то, как они соотносятся с целым, выявлять структуру объекта изучения; оценивать значение того или иного материала - научно-технической информации,

исследовательских данных и т. д.; комбинировать элементы так, чтобы получить целое, обладающее новизной

## **Рефераты (примерные темы)**

# **Рефераты (модуль 1)**

- 1. Процедуры.
- 2. Свойства элементов.
- 3. Методы и свойства объекта Aplication.
- 4. Пользовательские диалоговые окна.
- 5. Пользовательские функции.
- 6. Способы доступа к данным.
- 7. Объектная модель ADO.
- 8. Промежуточные итоги.
- 9. Элементы управления.
- 10. Сводные таблицы.

# **Рефераты (модуль 2)**

- 1. Создание сценариев.
- 2. Основные операторы и конструкции языка VBA.
- 3. Объекты, используемые для создания форм рабочего листа.
- 4. Свойства и события элементов управления.
- 5. Пользовательское диалоговое окно.
- 6. Создание панелей инструментов.
- 7. Создание сводной таблицы в VBA.
- 8. Создание сценариев в VBA.
- 9. Способы доступа к удаленным базам данных.
- 10. Запуск среды VBA.

Объем реферата 10-15 страниц.

### **Критерии оценивания реферата:**

Рефераты оцениваются по таблице путём суммирования баллов по отдельным характеристикам реферата и автоматического перевода суммы баллов в стандартные оценки.

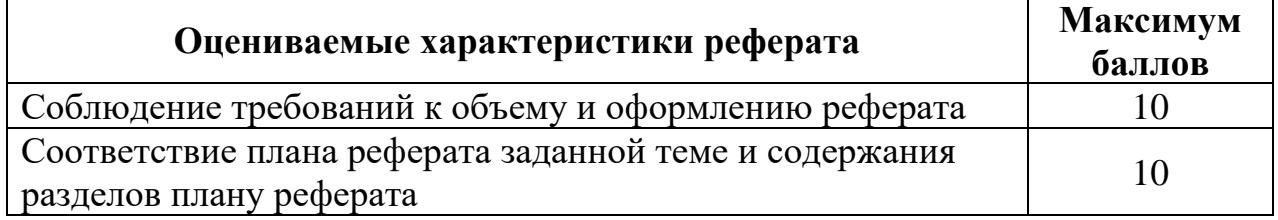

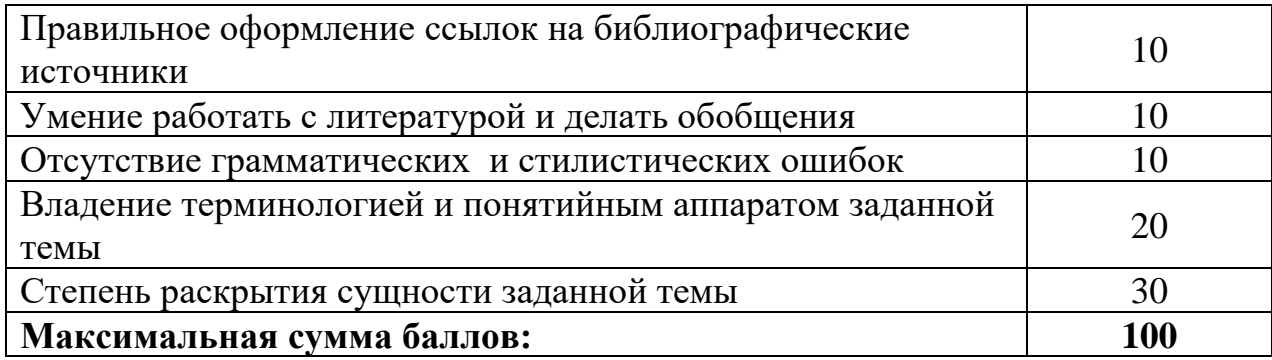

#### Перевод суммы баллов за реферат в стандартные оценки:

90 - 100 баллов - «отлично» (продвинутый уровень)

- 70-89 баллов «хорошо» (углубленный уровень)
- 50 69 баллов «удовлетворительно» (пороговый уровень)

менее 50 баллов - «неудовлетворительно» (ниже порогового уровня)

### Третий этап (высокий уровень)

ЗНАТЬ (помнить и понимать): студент помнит, понимает и может продемонстрировать широкий спектр фактических, концептуальных, процедурных знаний.

УМЕТЬ (применять, анализировать, оценивать, синтезировать): уметь использовать изученный материал в конкретных условиях и в новых ситуациях; осуществлять декомпозицию объекта на отдельные элементы и описывать то, как они соотносятся с целым, выявлять структуру объекта изучения; оценивать значение того или иного материала - научно-технической информации, исследовательских данных и т. д.; комбинировать элементы так, чтобы получить целое, обладающее новизной.

ВЛАДЕТЬ наиболее общими, универсальными методами действий, познавательными, творческими, социально-личностными навыками.

### Доклады (примерные темы)

#### Доклады (модуль 1)

- 1. Создание сводных таблиц в VBA.
- 2. Создание и редактирование списков.
- 3. Приемы сортировки и фильтрации
- 4. Способы получения доступа к источнику данных.
- 5. Правила создания запросов для отбора информации.
- 6. Правила составления критериев для отбора информации.
- 7. Способы построения сводных таблиц
- 8. Методы создания панелей инструментов.
- 9. Методы создания сводной таблицы в VBA.

#### 10. Методы создания сценариев в VBA.

#### **Доклады (модуль 2)**

- 1. Способы форматирования диаграмм.
- 2. Способы реорганизации списков.
- 3. Методы сортировки листов.
- 4. Методы сортировки ячеек.
- 5. Методы поиска элементов списка.
- 6. Способы редактирования сводной таблицы.
- 7. Методы получения данных из внешних источников данных.
- 8. Методы создания сценариев.
- 9. Методы подведения общих и промежуточных итогов.
- 10.Методы ввода и редактирования формул.

Объем доклада 20-25 страниц.

#### **Критерии оценивания доклада:**

Доклады оцениваются по таблице путём суммирования баллов по отдельным характеристикам доклада и автоматического перевода суммы баллов в стандартные оценки.

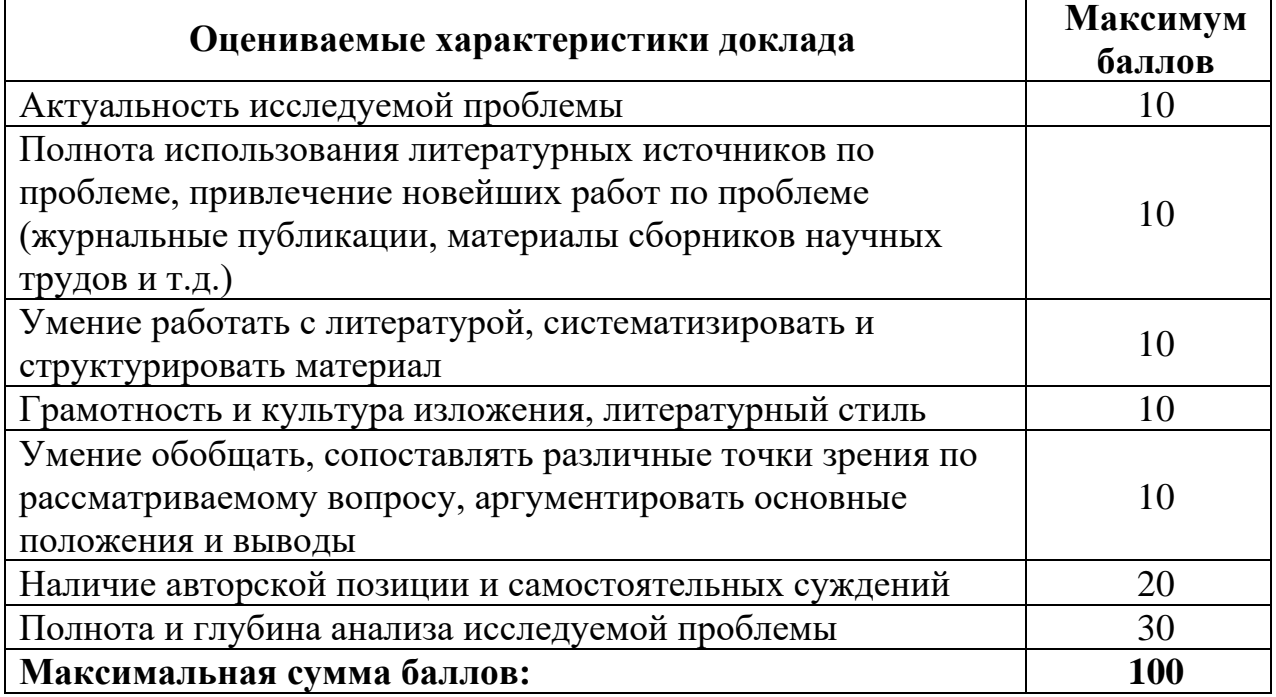

#### **Перевод суммы баллов за доклад в стандартные оценки:**

90 – 100 баллов – «отлично» *(продвинутый уровень)*

70 –89 баллов – «хорошо» *(углубленный уровень)*

50 – 69 баллов – «удовлетворительно» *(пороговый уровень)*

менее 50 баллов – «неудовлетворительно» *(ниже порогового уровня)*

### **Творческий рейтинг**

Творческий рейтинг студента оценивается по его умению креативно создавать мультимедийные презентации по темам учебной дисциплины.

Объём презентации: 15-20 слайдов.

#### **Критерии оценивания мультимедийных презентаций**

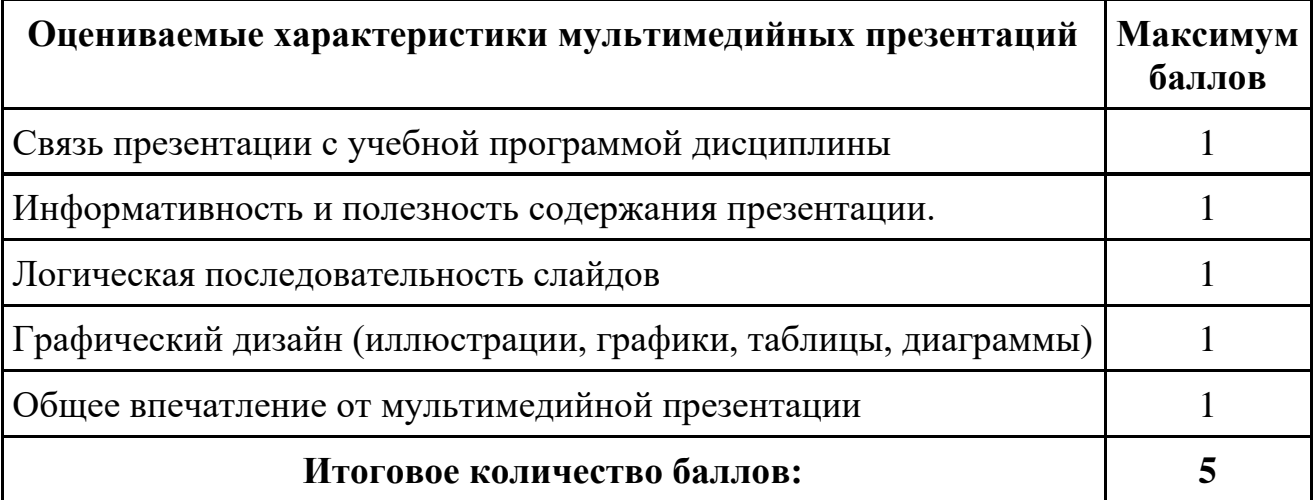

#### **Вопросы к зачету**

- 11.Способы ввода данных.
- 12.Способы редактирования данных.
- 13.Пользовательский формат данных.
- 14.Ввод и редактирование формул.
- 15.Массивы.
- 16.Создание имен и применение имен.
- 17.Мастер функций.
- 18.Диаграммы.
- 19.Добавление данных.
- 20.Форматирование диаграмм.
- 21.Использование минитренда на диаграмме.
- 22.Списки
- 23.Реорганизация списков.
- 24.Сортировка листов.

25.Сортировка ячеек.

26.Поиск элементов списка.

27.Применение автофильтра.

28.Структуры.

29.Сводные таблицы.

30.Редактирование сводной таблицы.

31.Общие и промежуточные итоги.

32.Получение данных из внешних источников данных.

33.Инструменты анализа данных.

34.Таблица данных.

35.Сценарии.

36.Создание сценариев.

37.Язык VBA.

38.Классы объектов.

39.События.

40.Макросы.

*Зачет* проводится в устной форме опроса студента по утвержденному перечню вопросов к зачету.

#### **Критерии оценки (зачет):**

**оценка «не зачтено»** *(уровень усвоения ниже порогового)* выставляется**,** если обучающийся не может ответить на вопросы;

**оценка «зачтено»** *(уровень усвоения выше порогового)* выставляется**,** если обучающийся ответил на вопросы (полностью или частично).

#### **4. Методические материалы, определяющие процедуры оценивания знаний, умений, навыков и (или) опыта деятельности, характеризующих этапы формирования компетенций**

Процедура оценки знаний умений и навыков и (или) опыта деятельности, характеризующих этапы формирования компетенций, производится преподавателем в форме текущего контроля и промежуточной аттестации.

Для повышения эффективности текущего контроля и последующей промежуточной аттестации студентов осуществляется структурирование дисциплины на модули. Каждый модуль учебной дисциплины включает в себя изучение законченного раздела, части дисциплины.

Основными видами текущего контроля знаний, умений и навыков в течение каждого модуля учебной дисциплины являются защиты лабораторных работ, тестовый контроль, устный опрос, защита реферата, доклада, рубежные контроли и т.п.

Студент должен выполнить все контрольные мероприятия, предусмотренные в модуле учебной дисциплины к указанному сроку, после чего преподаватель проставляет балльные оценки, набранные студентом по результатам текущего контроля модуля учебной дисциплины.

Контрольное мероприятие считается выполненным, если за него студент получил оценку в баллах, не ниже минимальной оценки, установленной программой дисциплины по данному мероприятию.

Промежуточная аттестация обучающихся проводится в форме *зачета. Зачет* проводится для оценки уровня усвоения обучающимся учебного материала лекционных курсов и лабораторно-практических занятий, а также самостоятельной работы. Оценка выставляется или по результатам учебной работы студента в течение семестра, или по итогам письменно-устного опроса, или тестирования на последнем занятии. Для дисциплин и видов учебной работы студента, по которым формой итогового отчета является зачет, определена оценка «зачтено», «не зачтено».

Оценка «зачтено» ставится в том случае, если обучающийся:

• владеет знаниями, выделенными в качестве требований к знаниям обучающихся в области изучаемой дисциплины;

• демонстрирует глубину понимания учебного материала с логическим и аргументированным его изложением;

• владеет основным понятийно-категориальным аппаратом по дисциплине;

• демонстрирует практические умения и навыки в области исследовательской деятельности.

Оценка «не зачтено» ставится в том случае, если обучающийся:

• демонстрирует знания по изучаемой дисциплине, но отсутствует глубокое понимание сущности учебного материала;

• допускает ошибки в изложении фактических данных по существу материала, представляется неполный их объем;

• демонстрирует недостаточную системность знаний;

• проявляет слабое знание понятийно-категориального аппарата по дисциплине;

• проявляет непрочность практических умений и навыков в области исследовательской деятельности.

В этом случае студент сдаёт зачёт в форме устных и письменных ответов на любые вопросы в пределах освоенной дисциплине.

Основным методом оценки знаний, умений и навыков и (или) опыта деятельности, характеризующих этапы формирования компетенций является балльно-рейтинговая система, которая регламентируется Положением о балльно-рейтинговой системе оценки обучения в ФГБОУ ВО Белгородский ГАУ.

Основными видами поэтапного контроля результатов обучения студентов являются: рубежный рейтинг, творческий рейтинг, рейтинг личностных качеств, рейтинг сформированности прикладных практических требований, промежуточная аттестация.

Уровень развития компетенций оценивается с помощью рейтинговых баллов.

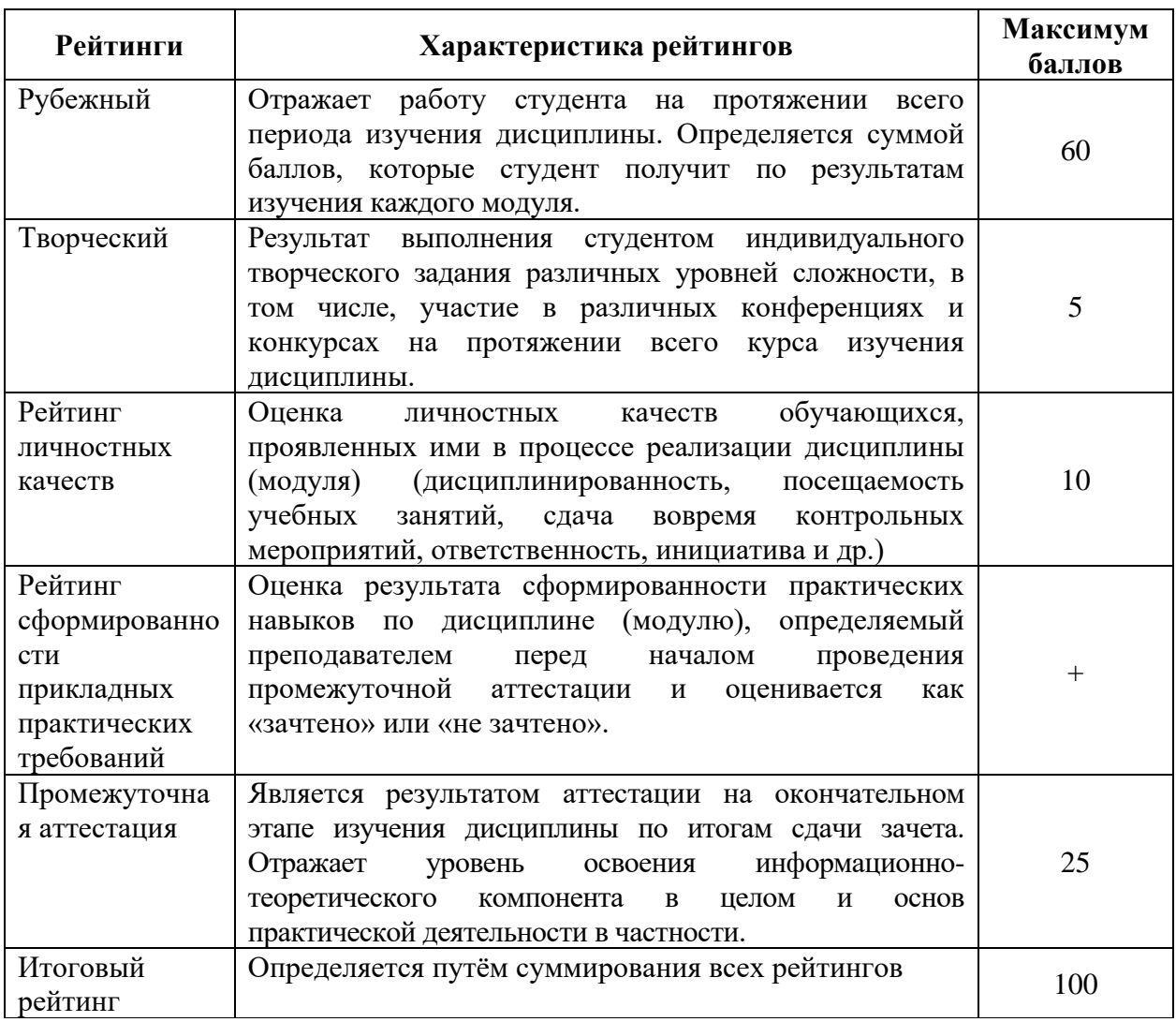

Общий рейтинг по дисциплине складывается из рубежного, творческого, рейтинга личностных качеств, рейтинга сформированности прикладных практических требований, промежуточной аттестации (экзамена или зачета).

Рубежный рейтинг – результат текущего контроля по каждому модулю дисциплины, проводимого с целью оценки уровня знаний, умений и навыков студента по результатам изучения модуля. Оптимальные формы и методы рубежного контроля: устные собеседования, письменные контрольные опросы, в т.ч. с использованием ПЭВМ и ТСО, результаты выполнения лабораторных и практических заданий. В качестве практических заданий могут выступать

крупные части (этапы) курсовой работы или проекта, расчетно-графические задания, микропроекты и т.п.

Промежуточная аттестация *–* результат аттестации на окончательном этапе изучения дисциплины по итогам сдачи *зачета*, проводимого с целью проверки освоения информационно-теоретического компонента в целом и основ практической деятельности в частности. Оптимальные формы и методы выходного контроля: письменные экзаменационные или контрольные работы, индивидуальные собеседования.

Творческий рейтинг *–* составная часть общего рейтинга дисциплины, представляет собой результат выполнения студентом индивидуального творческого задания различных уровней сложности.

Рейтинг личностных качеств - оценка личностных качеств обучающихся, проявленных ими в процессе реализации дисциплины (модуля) (дисциплинированность, посещаемость учебных занятий, сдача вовремя контрольных мероприятий, ответственность, инициатива и др.

Рейтинг сформированности прикладных практических требований оценка результата сформированности практических навыков по дисциплине (модулю), определяемый преподавателем перед началом проведения промежуточной аттестации и оценивается как «зачтено» или «не зачтено».

В рамках балльно-рейтинговой системы контроля успеваемости студентов, семестровая составляющая балльной оценки по дисциплине формируется при наборе заданной в программе дисциплины суммы баллов, получаемых студентом при текущем контроле в процессе освоения модулей учебной дисциплины в течение семестра.

Итоговая оценка /зачёта/ компетенций студента осуществляется путём автоматического перевода баллов общего рейтинга в стандартные оценки.

Максимальная сумма рейтинговых баллов по учебной дисциплине составляет 100 баллов.

Оценка «зачтено» ставится в том случае, если итоговый рейтинг студента составил 51 балл и более.

Оценка «не зачтено» ставится в том случае, если итоговый рейтинг студента составил менее 51 балла.